www.Padasalai.Net www.CBSEtips.in ww.Padasalai.<br>Neta www.Padasalai.Net w.<mark>Padasalai.Net</mark> (1999) www.information.com

# www.Padasalai.  $\begin{array}{|c|c|c|c|c|}\hline \rule{0pt}{5mm} \begin{array}{c} \multicolumn{2}{c} \multicolumn{2}{c} \multicolumn{$

www.Padasalai.Net

www.Padasalai.Net

 $\begin{picture}(180,10) \put(0,0){\line(1,0){100}} \put(10,0){\line(1,0){100}} \put(10,0){\line(1,0){100}} \put(10,0){\line(1,0){100}} \put(10,0){\line(1,0){100}} \put(10,0){\line(1,0){100}} \put(10,0){\line(1,0){100}} \put(10,0){\line(1,0){100}} \put(10,0){\line(1,0){100}} \put(10,0){\line(1,0){100}} \put(10,0){\line(1,0){100}}$ 

 $\begin{array}{|c|c|c|c|c|}\hline \textbf{1} & \textbf{1} & \textbf{1$ 

www.Padasalai.Net

www.Padasalai.Net

www.Padasalai.Net

 $+\qquad \qquad +\qquad \qquad +\qquad$ 

# WWW.Padasalain - T. H. & TIT

**www.Padasalai.**<br>
Www.Fighter.com/Madasalai.net/Madasalai.net/Madasalai.net/Madasalai.net/Madasalai.net/Madasalai.net/Madasalai.net/Madasalai.net/Madasalai.net/Madasalai.net/Madasalai.net/Madasalai.net/Madasalai.net/Madasa www.Padasalai.Net அரசு புதிய பாடத்திட்டத்தின் படி<br>உடக்குறிப்பு (Key) அடிப்படையில்<br>தயாரிக்கப்பட்ட சிறப்பு நூல் www.Padasalai.Net

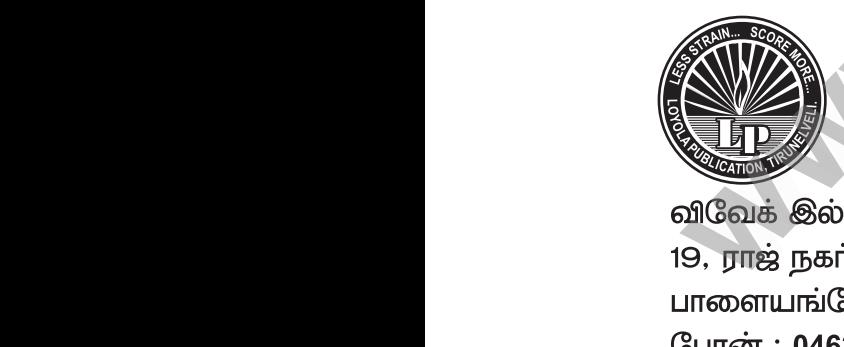

www.Padasalai.Net

www.Padasalai.Net

www.Padasalai.Net

www.Padasalai.Net www.Padasalai.Net செல் **94433 81701, 94422 69810, 90474 74696 81110 94696, 89400 02320, 89400 02321 225/** www.Padasalai.Net

# ${\rm \bf Less}$  Strain Score  $M$ <br>indly send me your study materials to padasalai.net@  $we$ <br>ail.com

Kindly send me your study materials to padasalai.net@gmail.com www.Padasalai.Net

குரலாக்கம்<br>லொயோலா பப்ளிகேஷன்<br>Copy right : © LOYOLA PUBLICATIOI<br>All rights reserved. No part of this publication www.padasalai.<br>Networkship<br>Networkship publisher.<br>Networkship and the contract of the contract of the contract of the contract of the contract of the contract of the contract of the contract of the contract of the contract of the contract of the contract of the **WARRANGER** www.<br>Networkships<br>Networkships<br>Networkships publisher. Walion City

www.Padasalai.Net

www.Padasalai.Net

www.Padasalai.Net

or retrieval system without the prior written Permission of the publisher.<br>
whisher.<br> **W.F. Orlinson** *M.Sc. M.Phil., B.Ed.*<br>
St. Xavier's Hr. Sec. School<br>
Palayam Kottai **Obalitaine Mr. Orlinson** M.Sc., M.Phil., B.Ed.,<br>St. Xavier's Hr. Sec. School<br>Palayam Kottai

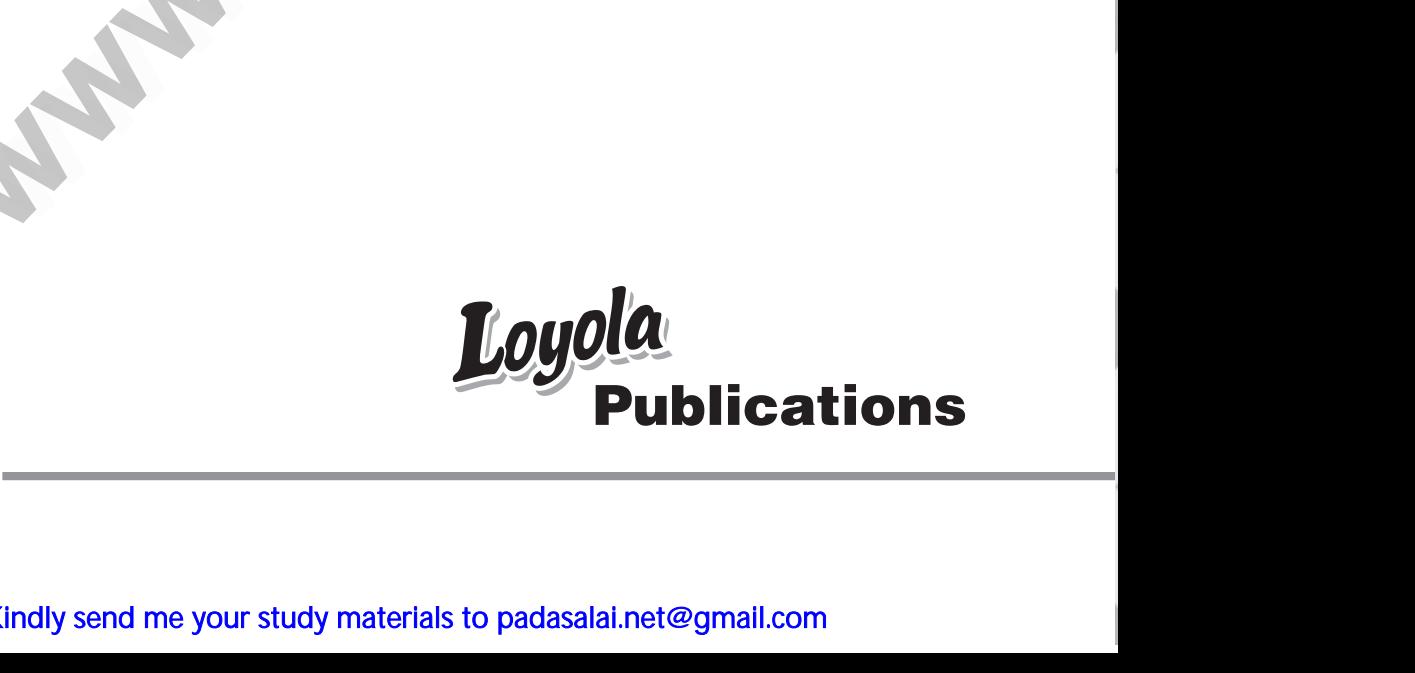

www.Padasalai.Net

www.Padasalai.Net

Kindly send me your study materials to padasalai.net@gmail.com Puk<br>Puk<br>Adly send me your study materials to padasalai.net@ Pu Pu Pu Pu Pu Research Materials to padasalai.net

 $\sum_{i=1}^{n}$ 

 $\begin{matrix} 1 & 1 \\ 1 & 1 \end{matrix}$ 

www.Padasalai.Net

 $\bigcup$ 

W

 $\bigcup$ 

 $\mathcal{A}$ 

 $\mathcal{A}$ 

www.Padasalai.Net

www.Padasalai.Net

www.padasalai.net www.communications.com

# www.padasalai.com<br>La Superinten Strategie

- $6$ ம் வகுப்பு கணிதம் மாணவ / மாணவியா் எளிதில் புரியும் www.Padasalai.Net www.Padasalai.Net
- e கண்ணம் . (குதிக்டத்தில் உள்ள கணக்குகள்<br>ஒவ்வொரு தலைப்புகளில் உள்ள கணக்குகள்<br>எளிய முறையில் செய்து காட்டப்பட்டுள்ளது.<br>தேவைக்கேற்ப கூடுதல் வினாக்கள் கொடுக்கப்<br>6ம் வகுப்பு முதல் 9ம் வகுப்பு வரை அனைத்த னத்தும்<br>|ள்ளன.<br>ல்களும் னைத்தும்<br>டுள்ளன.<br>நூல்களும்
- 
- 

வண்ணம் எழுதப்பட்டுள்ளது.<br>2. ஓவ்வொரு தலைப்புகளில் உள்ள கணக்குகள் அனைத்தும்<br>எளிய முறையில் செய்து காட்டப்பட்டுள்ளது.<br>3. தேவைக்கேற்ப கூடுதல் வினாக்கள் கொடுக்கப்பட்டுள்ளன.<br>2. சூலைக்கேற்ப கூடுதல் வினாக்கள் கொடுக்கப்பட்டுள்ளன.<br>அ  $\bigcup$ குறிப்பு :<br>Loyola Ec புத்தகங்களை 10, 11 மற்றும் 12ம் வகுப்பு மாணவ<br>மாணவிகள் வாங்கிப் பயின்றால், அரசுத் தேர்வில் அதிக மதிப்பெண்<br>பெற்று உச்சத்தைத் தொடலாம் என்பதை மகிழ்ச்சியுடன் தெரிவித்துக்<br>கொள்கிறோம். யாணவ<br>ப்பெண்<br>வித்துக் மாணவிகள் வாங்கிப் பயின்றால், அரசுத் தேர்வில் அதிக மதிப்பெண் www.Padasalai.Net

www.Padasalai. www.Padasalai.Net Wallace Charles www.Padasalai.Net

Kindly send me your study materials to padasalai.net@gmail.com Cindly send me your study materials to padasalai.net@ www.Padasalai.Net www.Padasalai.Net

www.Padasalai.Net www.CBSEtips.in ww.Padasalai.<br>Netaa Padasalai.Net ww v.Padasalai.Net

**Badasalai.**<br>Net<mark>tips.in</mark> CBSEtips.in

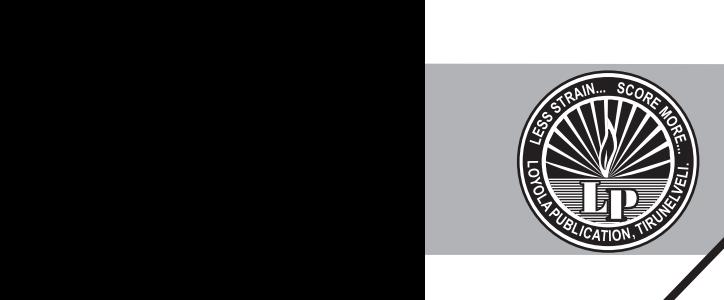

## www.padasalai.<br>Net www.Padasalai.Net www.Padasalai.Net

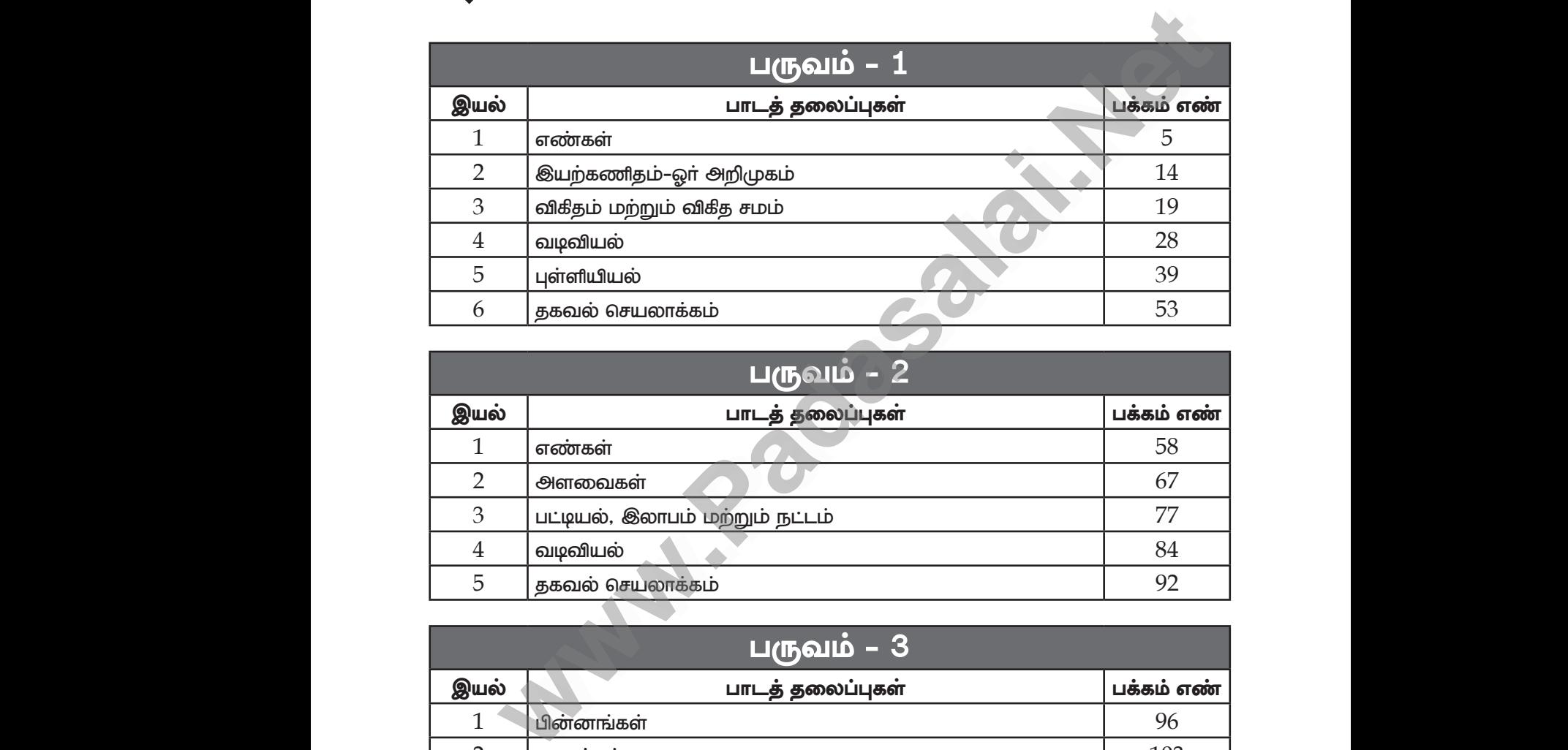

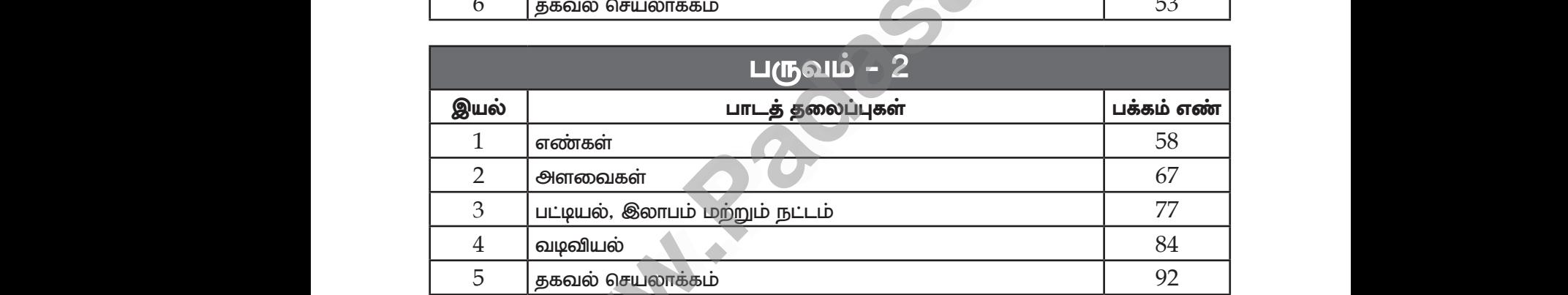

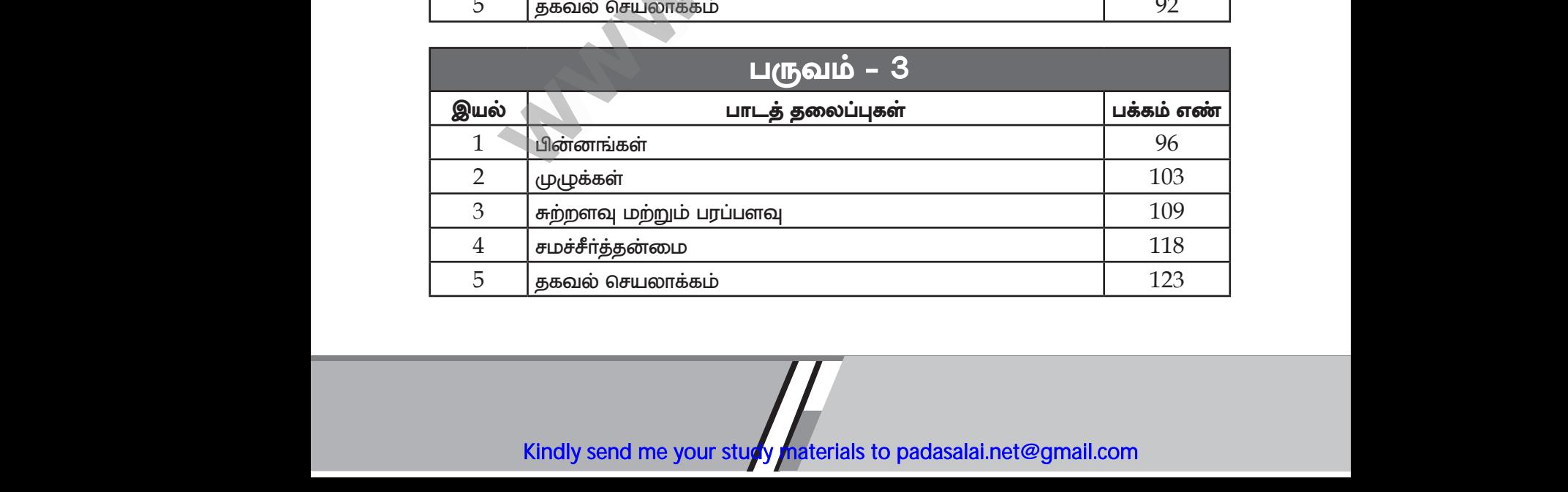

Kindly send me your study materials to padasalai.net@gmail.com தகவல் செயலாக்கம்<br>.<br>indly send me your study materials to padasalai.net@

www.CBSEtips.in

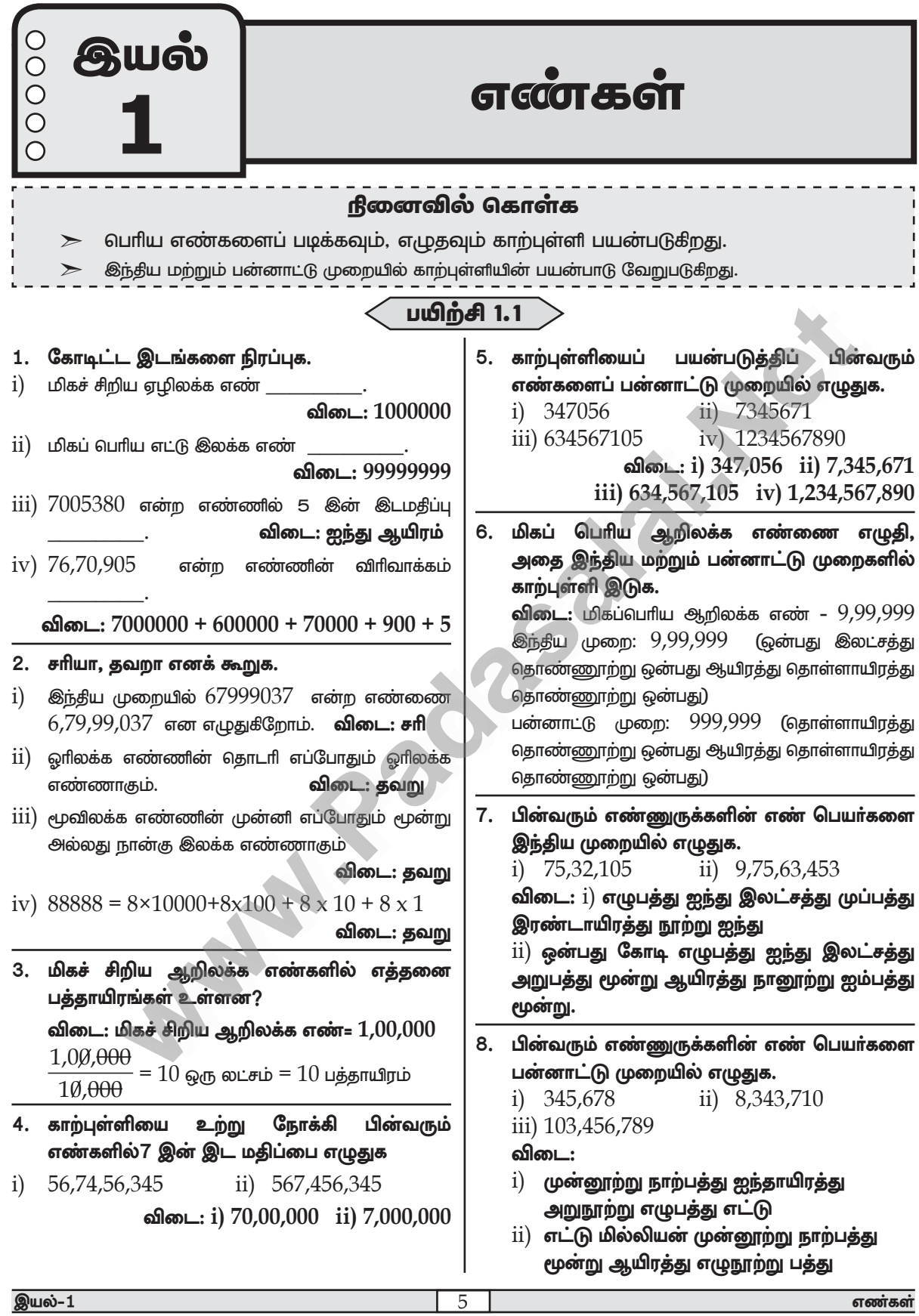

#### www.CBSEtips.in

ஈசி 6–கணிதம் (பருவம்–1)

### www.Padasalai.Net

#### லொயோலா

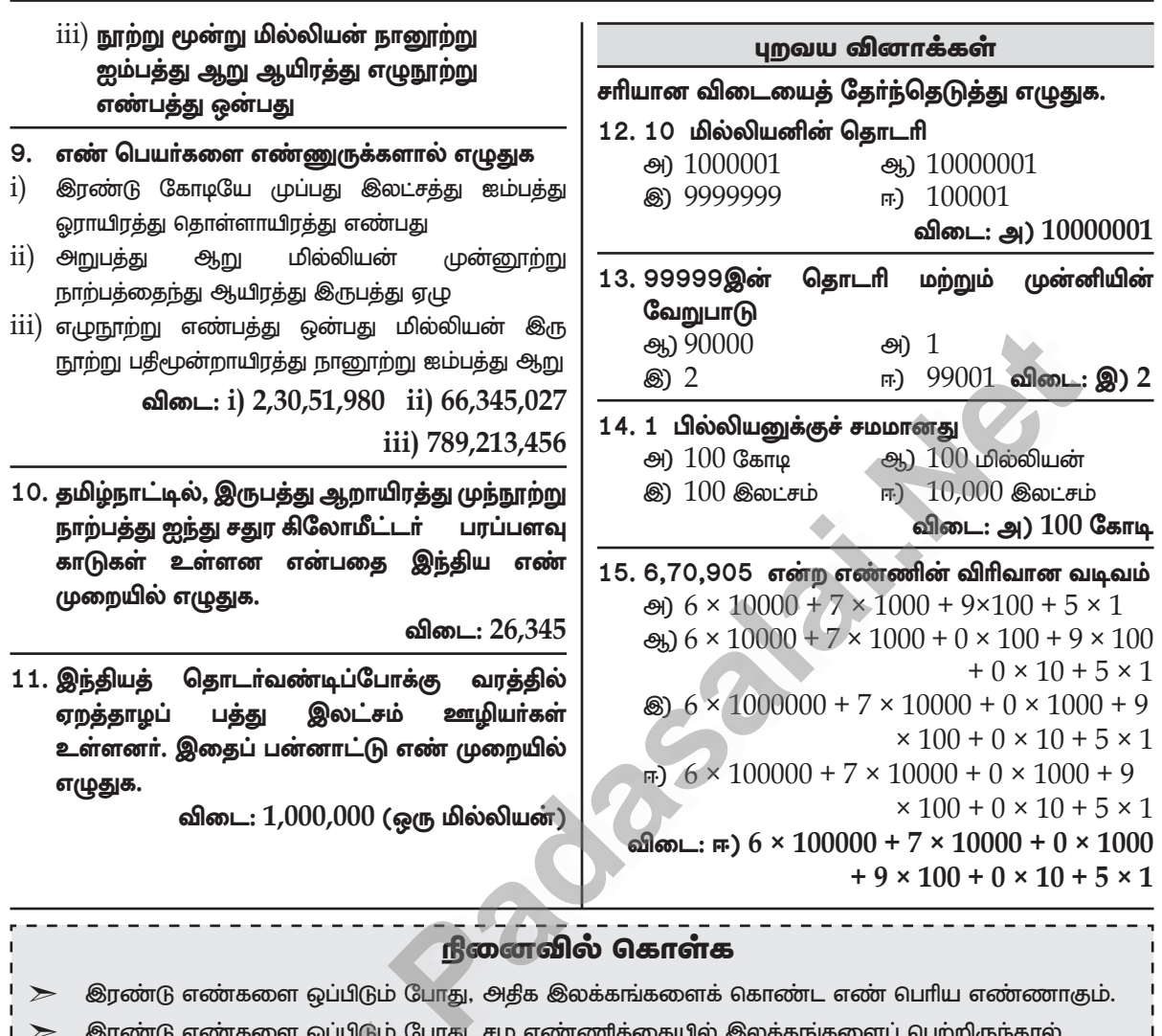

இடப்புறம் பெரிய இலக்கத்தைக் கொண்ட எண் பெரிய எண்ணாகும்.

## பயிற்சி 1.2

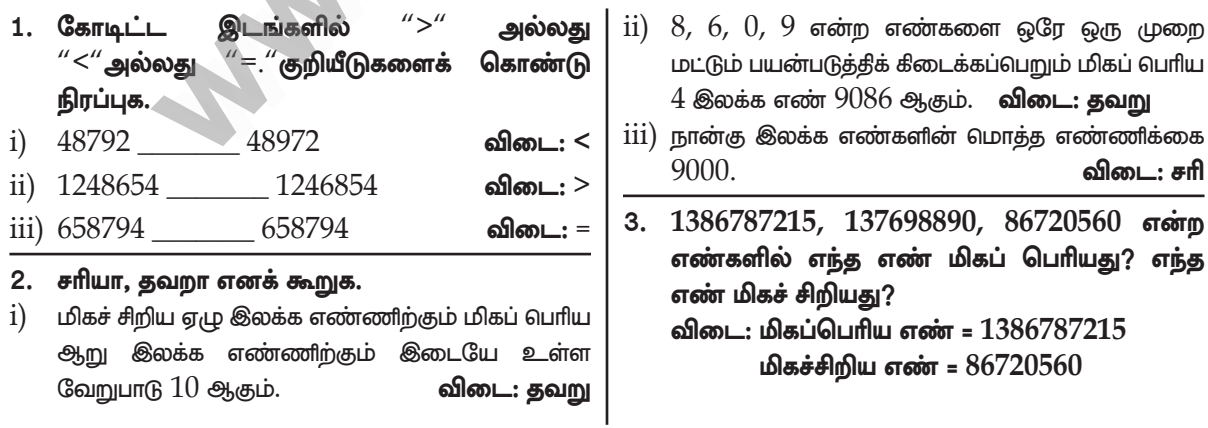

#### இயல்-1

6

#### www.CBSEtips.in

லொயோலா

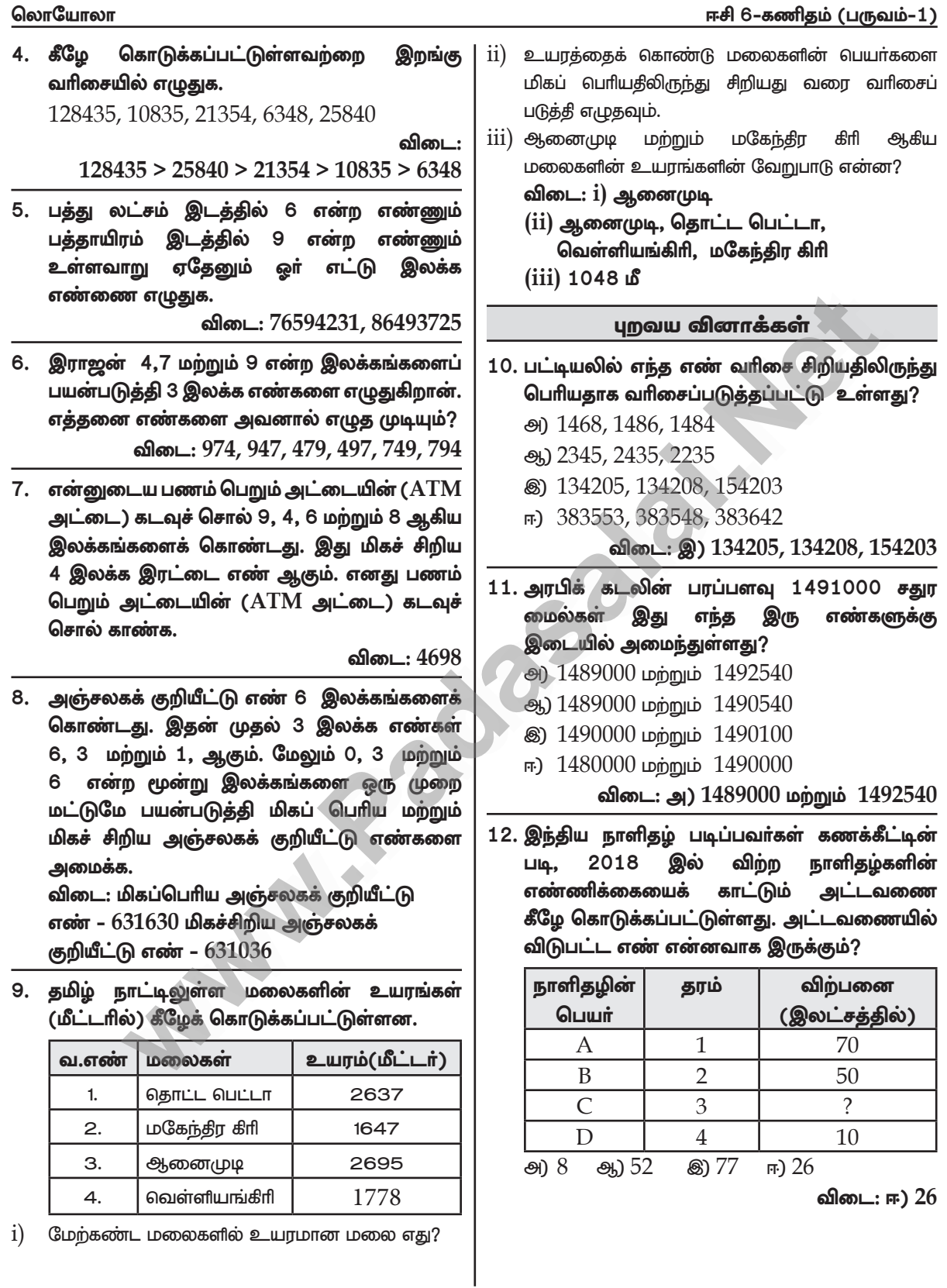

#### இயல்–1

எண்கள்

### Kindly send me your study materials to padasalai.net@gmail.com

 $\overline{7}$ 

### www.CBSEtips.in

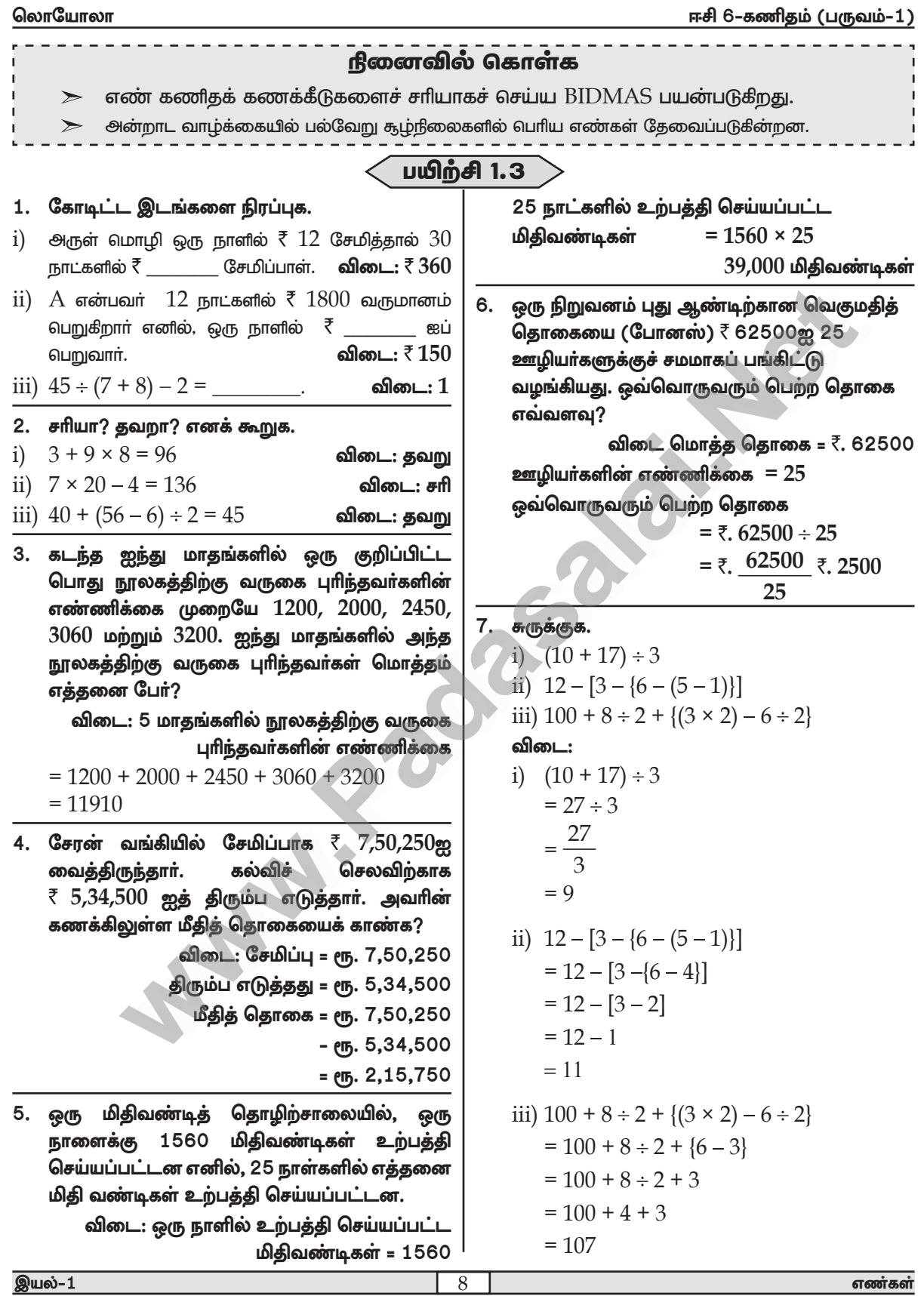

#### www.CBSEtips.in

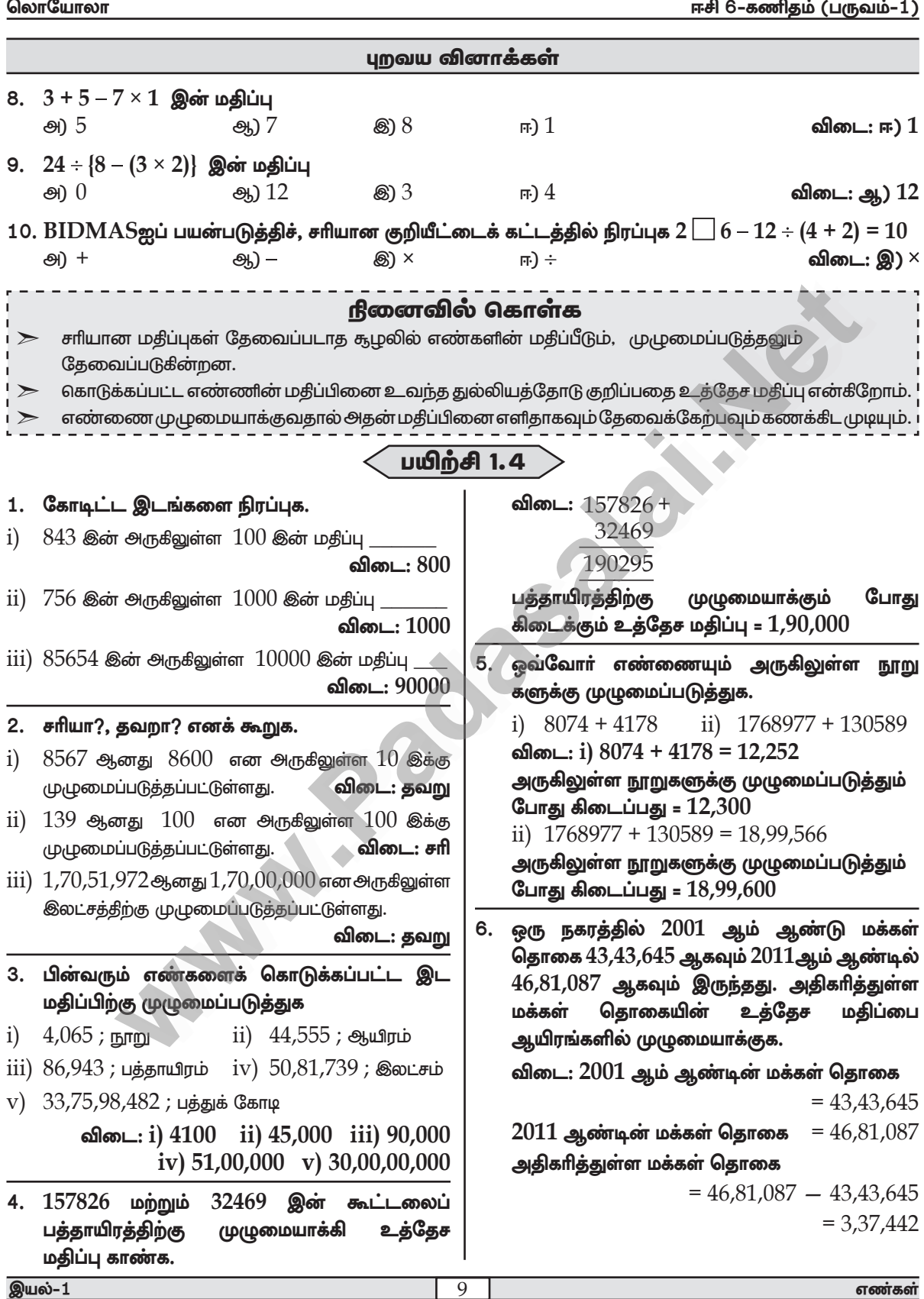

## www.CBSEtips.in

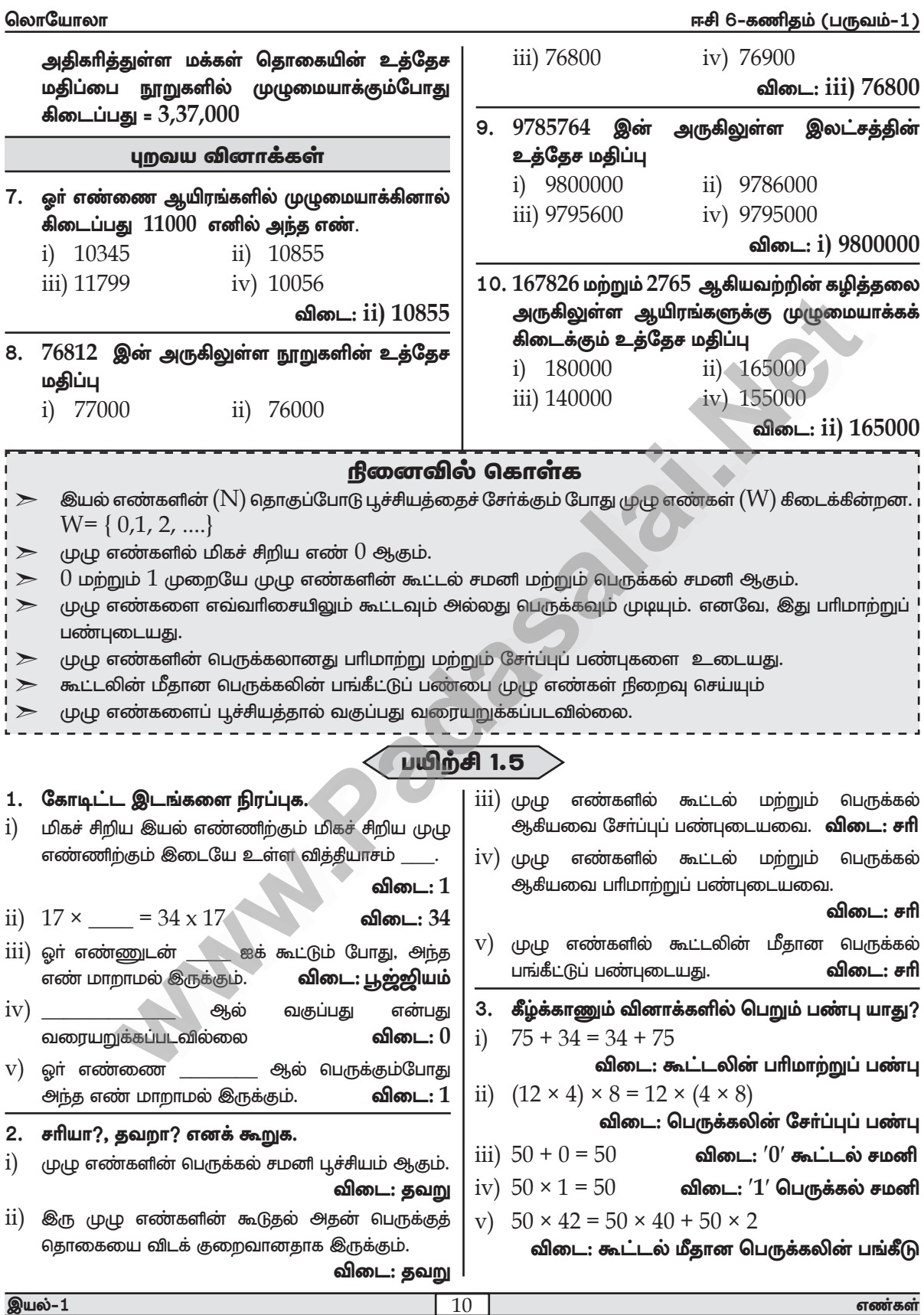

www.Padasalai.Net

லொயோலா

#### www.CBSEtips.in

ஈசி 6–கணிதம் (பருவம்–1)

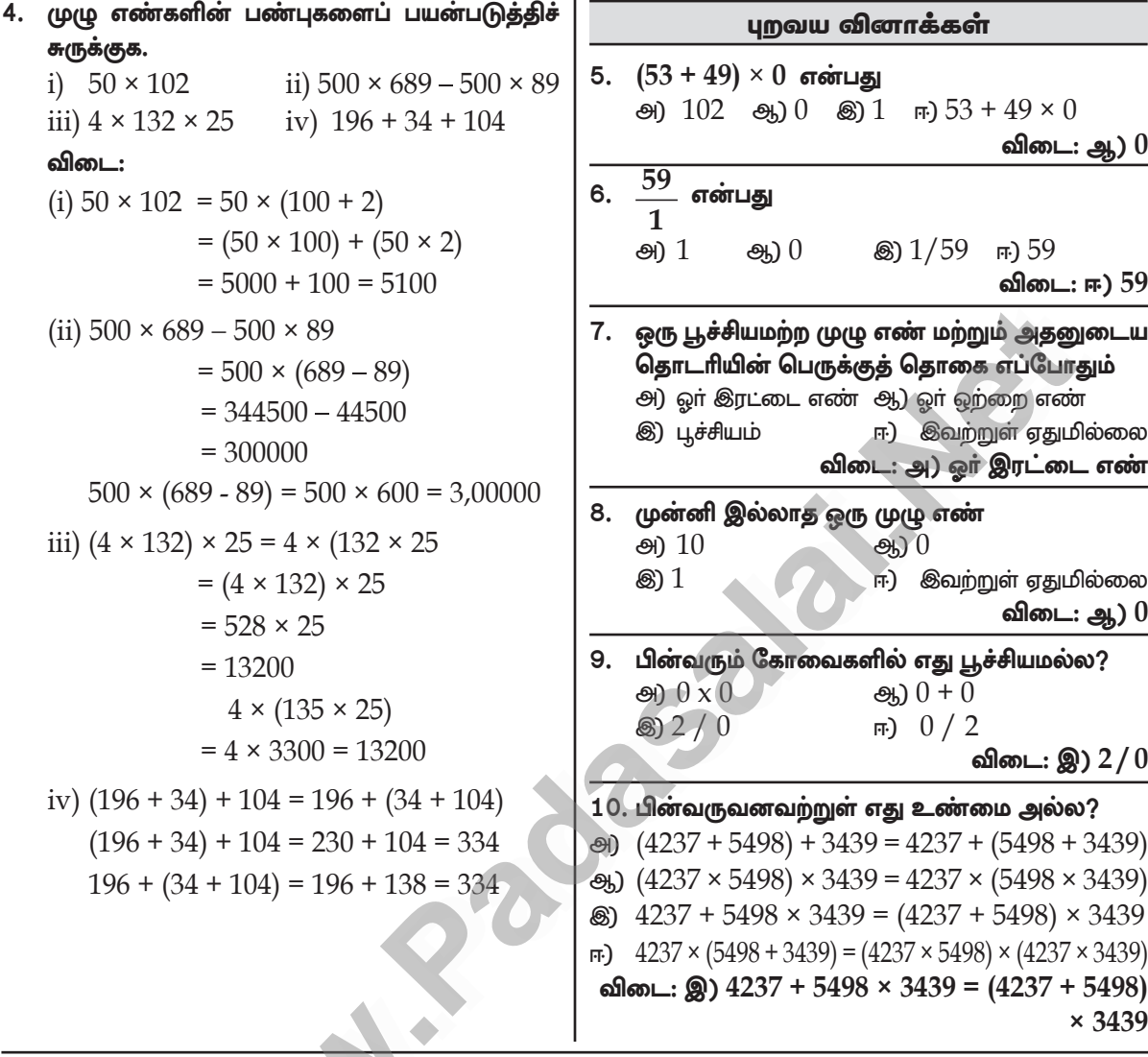

#### பயிற்சி 1.6

#### பல்வகைத் திறனறிப் பயிற்சிக் கணக்குகள்

1. என்னுடைய பூட்டப்பட்ட பெட்டியைத் திறக்கப் பயன்படும் கடவுச் சொல்லானது மிகப் பெரிய 5 இலக்க ஒற்றை எண் ஆகும். இது 7, 5, 4, 3 மற்றும் 8 ஆகிய இலக்கங்களைக் கொண்டது எனில் அக்கடவுச் சொல்லைக் கண்டறிக.

விடை:  $87543$ 

2. 2001இல் மக்கள் தொகை கணக்கெடுப்பின்படி, நான்கு மாநிலங்களின் மக்கள் தொகை கீழே கொடுக்கப்பட்டுள்ளன. மக்கள் தொகையின் படி அம்மாநிலங்களை ஏறு மற்றும் இறங்கு வரிசையில் வரிசைப்படுத்துக.

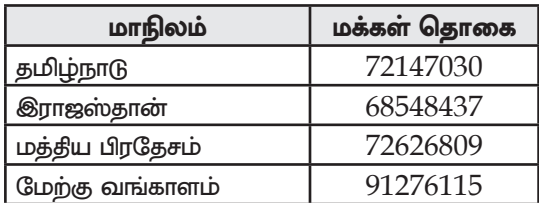

விடை: ஏறு வரிசை

 $6,85,48,437 < 7,21,47,030 < 7,26,26,809$  $< 9,12,76,115$ 

எண்கள்

#### Kindly send me your study materials to padasalai.net@gmail.com

11

அட்டவணையை

3500

1400

1706

2226

இல்

#### www.CBSEtips.in

லொயோலா

3. பின்வரும்

ஆண்டு

1990

2008

2011

2014

 $\overline{\text{ii}}$ )  $1900$ ஐ விட

குறைந்துள்ளன?

 $i)$ 

ஈசி 6–கணிதம் (பருவம்–1) ஆப்பிள்களைப் ஆப்பிள்கள் இறங்கு வரிசை பெற்றிருப்பா்? வாய்ப்புண்டா? உண்டெனில்  $9,12,76,115 > 7,26,26,809 > 7,21,47,030$ மீ<u>த</u>மிருக்க எத்தனை?  $> 6,85,48,437$ விடை: அப்பிள் பைகளின் எண்ணிக்கை =  $25$ உற்றுநோக்கி, பையிலும் ஹைொரு உள்ள ஆப்பிள்களின் கீழேயுள்ள வினாக்களுக்கு விடையளிக்கவும். எண்ணிக்கை  $= 9$  $= 25 \times 9$ மொத்த ஆப்பிள்கள் புலிகளின் எண்ணிக்கை  $= 225$  $6$  நண்பா்களுக்கு அவளுடைய அவற்றைச் சமமாகப் பங்கிட்டுக் கொடுத்தாள் எனில், ஒவ்வொரு நண்பருக்கும் கீடைக்கக் கூடிய ஆப்பிள்கள்  $= 225 \div 6 = 37$ மீதமிருக்கும் ஆப்பிள்கள்  $=$  3 விடை: 1706 கோழிப் பண்ணையிலிருந்து 15472 5. ஒரு எத்தனை புலிகள் முட்டைகளை, ஓர் அடுக்கு அட்டையில்  $30$ முட்டைகள் வீதம் அடுக்கினால், மொத்தம் விடை: 2100 எத்தனை அடுக்கு அட்டைகள் தேவைப்படும்? விடை: மொத்த முட்டைகள் =  $15472$ ஒரு அடுக்கு அட்டையில் அடுக்கப்படும் முட்டைகள் $=$  30 520 தேவைப்படும் அடுக்கு அட்டைகள்  $= 15472 \div 30$  $= 515 + 1$  (மீதமுள்ள 22 முட்டைகளை அடுக்கி வைக்க) ஈவ =  $515$ மீகி $= 22$ 

 $2011$  இல் இருந்த புலிகள் எத்தனை?

2008

 $\overline{\text{iii}}$ ) 2011 மற்றும் 2014 இக்கும் இடையே உள்ள புலிகளின் எண்ணிக்கை அதிகரித்துள்ளதா அல்லது குறைந்துள்ளதா?

விடை: 2011 மற்றும் 2014 ஆம் ஆண்டுகளுக்கு எண்ணிக்கை பலிகளின் இடையே அதிகரித்துள்ளது.

கொடி, 4. முல்லைக் <u>ஒவ்வொரு</u> பையிலும் 9 ஆப்பிள்கள் கொண்ட 25 பைகள் வைத் திருந்தாள். அவளுடைய 6 நண்பா்களுக்கு அவற்றைச் சமமாகப் பங்கிட்டுக்கொடுத்தாள் எனில். எத்தனை ஒவ்வொரு நண்பரும்

#### மேற்சிந்தனைக் கணக்குகள்

6. அட்டவணையைப் படித்துப் பின்வரும் வினாக்களுக்கு விடையளிக்க.

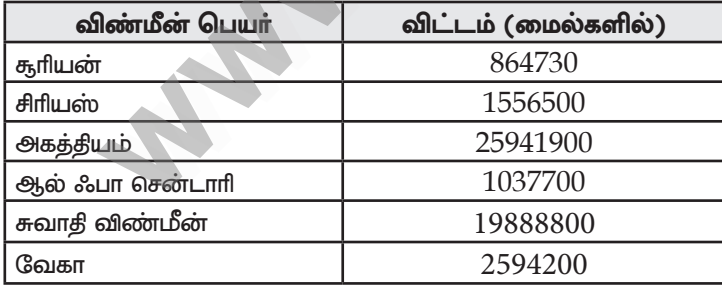

i) அகத்தியம் விண்மீன் விட்டத்தை இந்திய மற்றும் பன்னாட்டு முறையில் எழுதுக.

ii) சிரியஸ் விண்மீன் விட்டத்தில் உள்ள 5 இன் மதிப்புகளின் கூடுதலை இந்திய முறையில் எழுதுக.

iii) எண்ணூற்று அறுபத்து நான்கு மில்லியன் எழுநூற்று முப்பது என்பதை இந்திய முறையில் எழுதுக.

 $\mathrm{i} \mathrm{v}$ ) சுவாதி விண்மீன் விட்டத்தைப் பன்னாட்டு முறையில் எழுதுக.

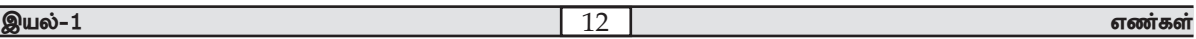

#### www.CBSEtips.in

#### **லொயோலா**

 $\rm{V})$  அகத்தியம் மற்றும் சுவாதி விண்மீன்களின் விட்டங்களின் வேறுபாட்டை இந்திய மற்றும் பன்னாட்டு முறையில் எழுதுக.

#### விடை:

- $\overline{i}$ ) இந்தீய முறை: இரண்டு கோடி ஐம்பத்து ஒன்பது இலட்சத்து நாற்பத்து ஒராயிரத்து தொள்ளாயிரம். பன்னாட்டு முறை: இருபத்து ஐந்து மில்லியன் தொள்ளாயிரத்து நாற்பத்து ஓராயிரத்து தொள்ளாயிரம்
- ii)  $5,50,000$
- iii) 864,000,730 (86,40,00,730)
- iii) எண்பத்து ஆறு கோடி நாற்பது இலட்சத்து எமுநூற்று முப்பது.
- $\left(\mathrm{iv}\right)$  பத்தொன்பது மில்லியன் எண்ணூற்று எண்பத்து எட்டு ஆயிரத்து எண்ணூறு  $(19{,}888{,}800)$
- $\rm{v})$  இந்திய முறை:  $60,53,100$  அறுபது இலட்சத்து ஐம்பத்து மூன்றாயிரத்து நூறு பன்னாட்டு முறை: 6,053,100 - ஆறு மில்லியன் ஐம்பக்து மூன்று ஆயிரக்து நாறு.
- 7. அன்பு, அறிவுச்செல்வியிடம் ஓா் ஐந்து இலக்க ஒற்றைப்படை எண்ணை நினைவில் கொள்ளுமாறு கூறினான். மேலும் பின்வரும் குறிப்புகளைக் கூறுகிறான்.

 $1000$  ஆவது இட மதிப்பில் உள்ள இலக்கம்  $5$ ஐ விடக் குறைவு.

- $100$  ஆவது இட மதிப்பில் உள்ள இலக்கம்  $6$ ஐ விடக் குறைவு.
- $10$  ஆவது இட மதீப்பில் உள்ள இலக்கம்  $8$ .

அறிவுச்செல்வி கூறிய விடை என்னவாக இருக்கும்? அவள் ஒன்றுக்கு மேற்பட்ட விடைகளைக் கூறுவாளா? **விடை: 63785** 

53781

8. ஓா் அரங்கில் இசை நிகழ்ச்சி ஒன்று நடைபெற உள்ளது. மொத்தமுள்ள 7689 நாற்காலிகளை வாிசைக்கு 90 நாற்காலிகள் வீதம் போடப்படுகிறது எனில், (i) எத்தனை வரிசைகளில் இருக்கும் (ii) எத்தனை நாற்காலிகள் மீதம் இருக்கும்?

விடை:

```
மொத்த நாற்காலிகள் = 7689ஒரு வரிசையிலுள்ள நாற்காலிகளின் எண்ணிக்கை =90\,வரிசைகளின் எண்ணிக்கை = 7689 \div 9084 + 1 = 85மீதமுள்ள நாற்காலிகள் = 39
```
9. ஏழு இலக்க எண் 29,75,842 ஐ இலட்சம் மற்றும் பத்து இலட்சத்துக்கு முழுமையாக்குக. அம்மதிப்புகள் சமமாக இருக்குமா?

விடை:

```
ஆம், இரண்டும் சமமானது (30,00,000)
```
10. செய்தித்தாள் மற்றும் இதழ்களிலிருந்து 5 அல்லது 6 அல்லது 7 இலக்க எண்களைக் கண்டுபிடித்துப் பத்தாயிரத்துக்கு முழுமையாக்குக.

விடை:

(i)  $14276 \approx 10000$ (ii)  $1,86945 \approx 1,90000$ 

\*\*\*\*\* \*\*\*\*\* \*\*\*\*\*

\*\*\*

எண்கள்

www.CBSEtips.in

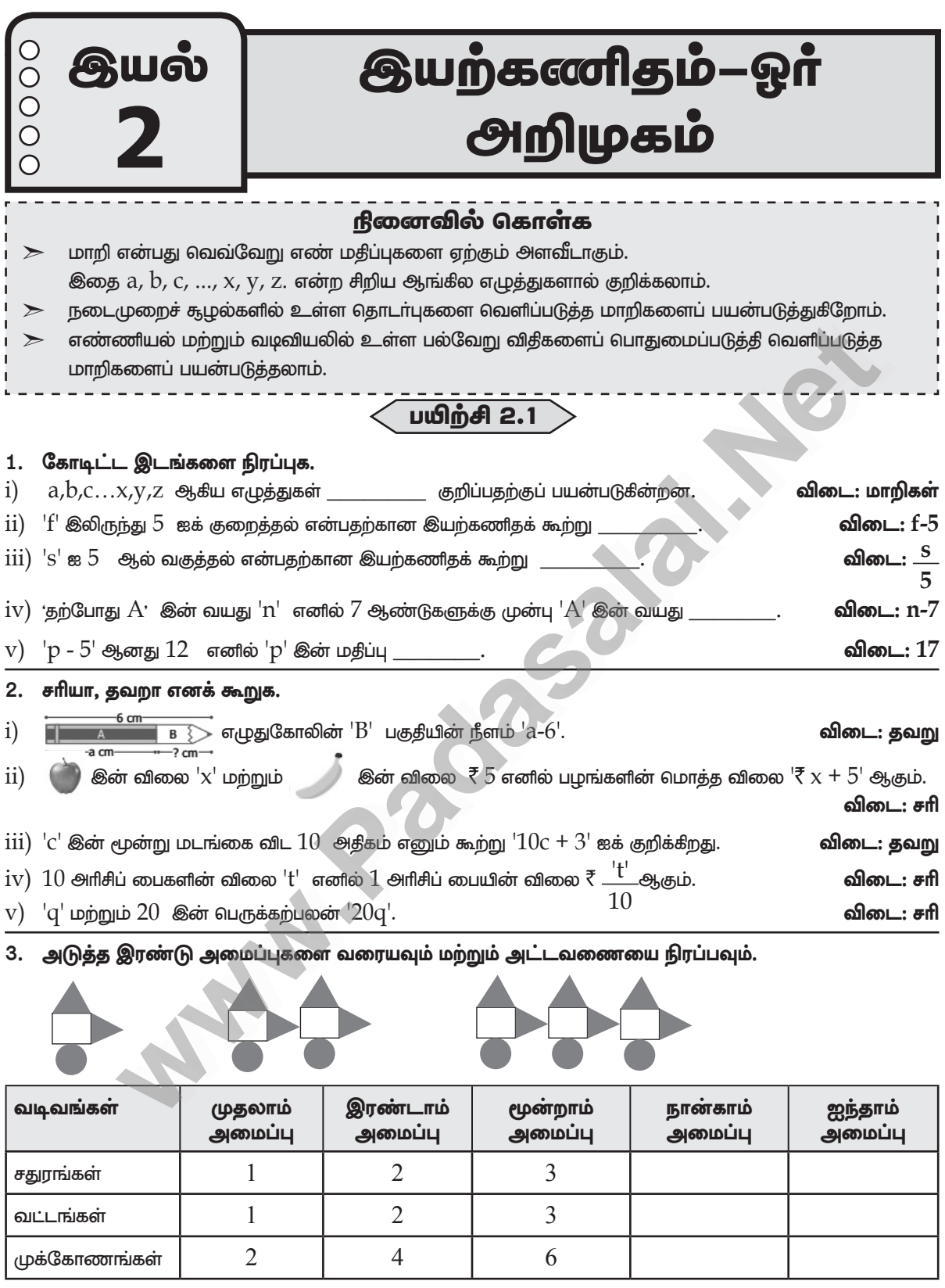

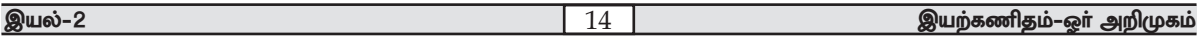

லொயோலா

இயல்–2

#### www.CBSEtips.in

#### ஈசி 6–கணிதம் (பருவம்–1)

இயற்கணிதம்–ஓா் அறிமுகம்

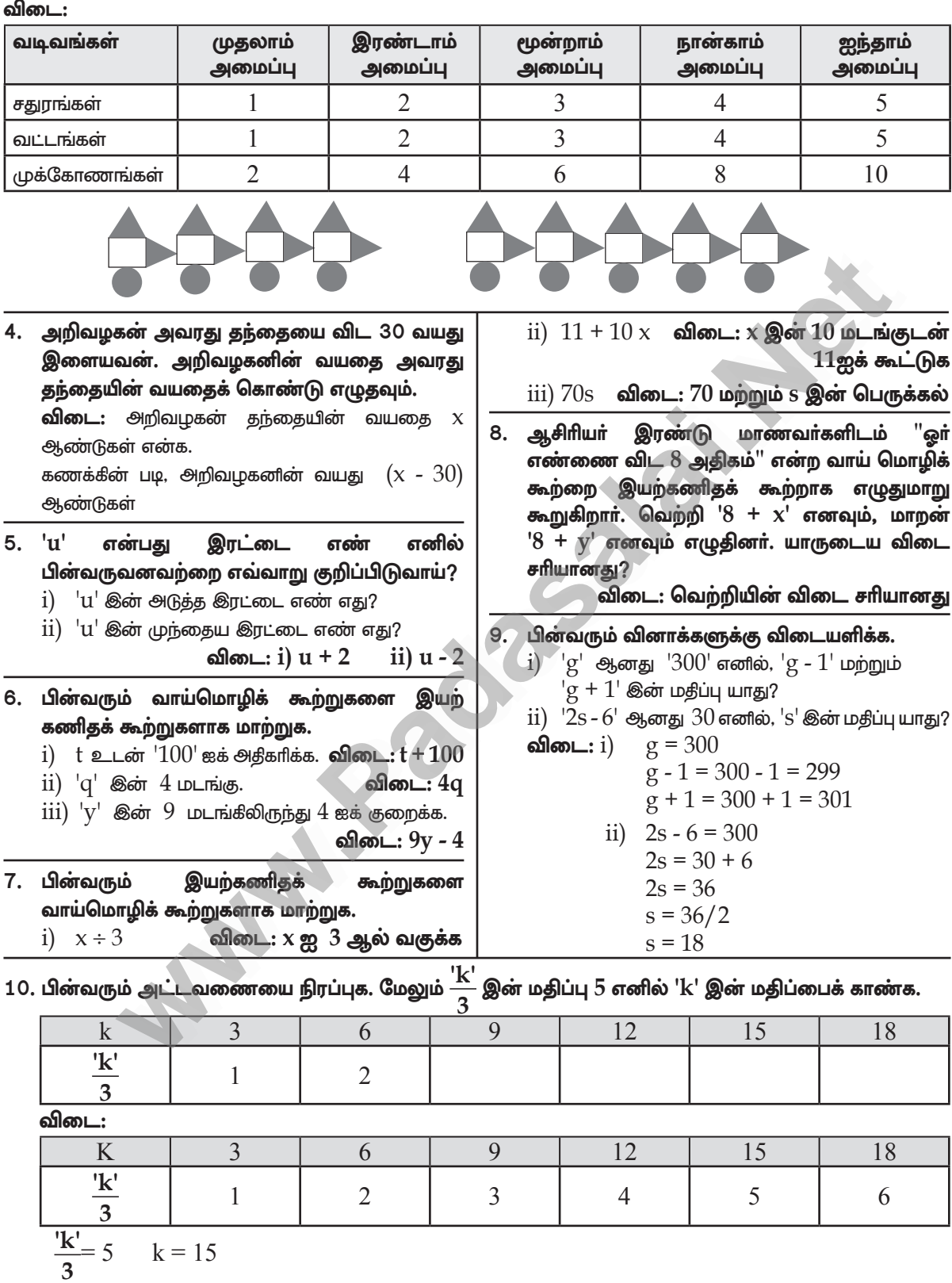

### Kindly send me your study materials to padasalai.net@gmail.com

 $15$ 

#### www.CBSEtips.in

#### www.Padasalai.Net

 $\bigcap \ldots \bigcap \ldots \bigcap$ 

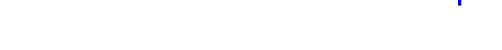

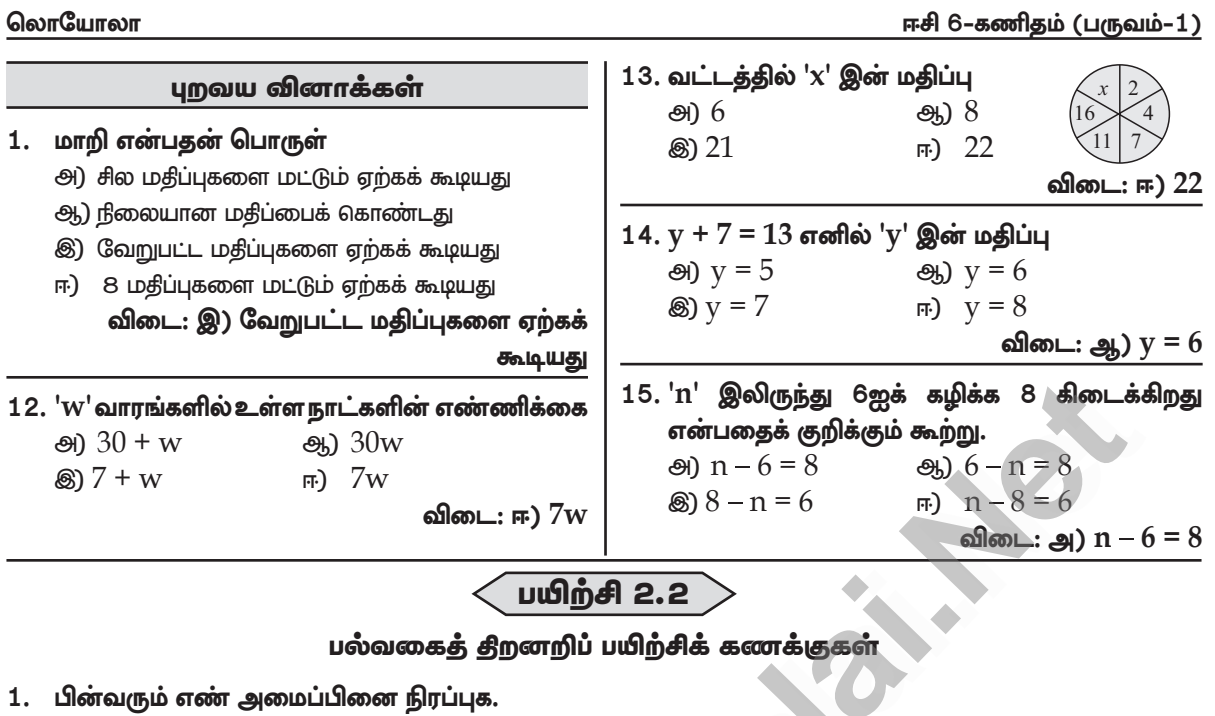

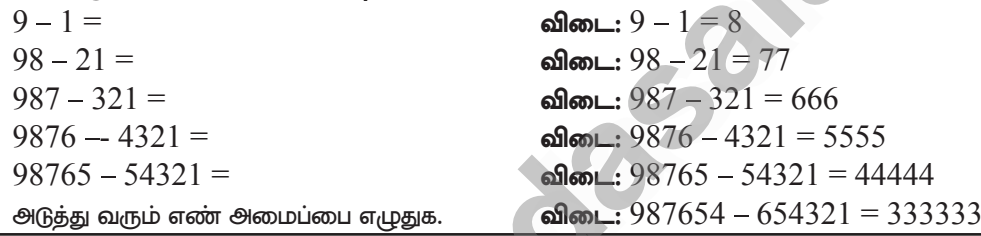

2. ஒரு கம்பியின் நீளம் ' $12s'$  செ.மீ. அதைப் பயன்படுத்திப் பின்வரும் வடிவங்களை உருவாக்கினால் அவற்றின் பக்கங்களின் நீளத்தைக் காண்க.

விடை: i) 4s ii) 3s

3. பின்வரும் அட்டவணையிலுள்ள வடிவங்கள் மற்றும் உருவங்களின் மதிப்பைக் காண்க. மேலும் அவற்றின் கிடைமட்ட மற்றும் செங்குத்து வரிசைகளின் கூடுதலைச் சரிபார்க்க.

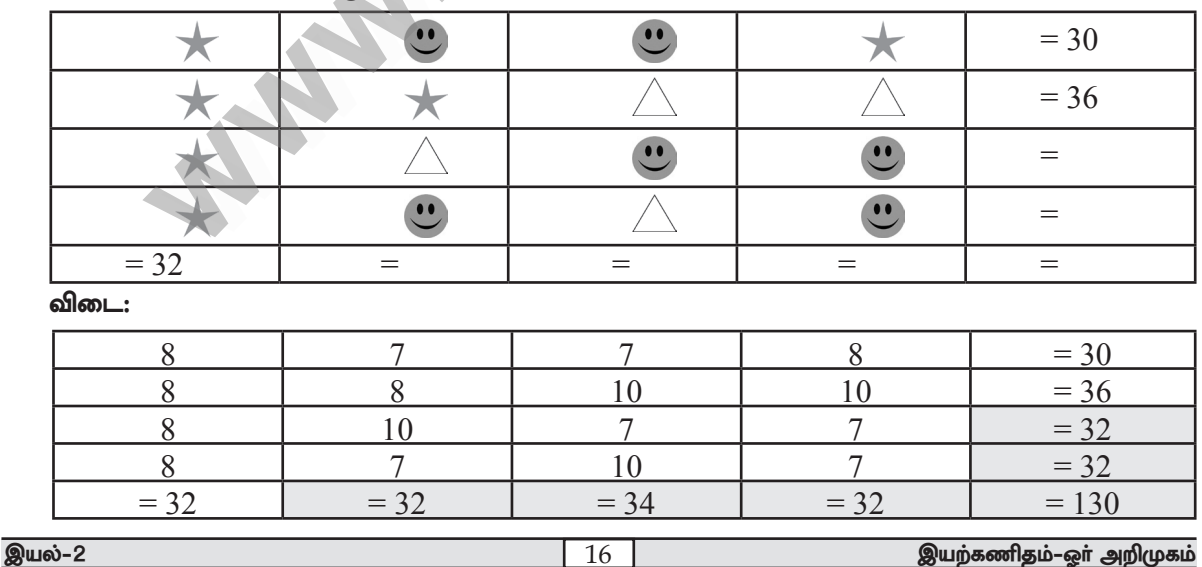

#### www.CBSEtips.in

லொயோலா

4. பின்வரும் அட்டவணையில், கால் புடி (கபடி) விளையாட்டுத் தொடர் போட்டியில் வெற்றி பெற்ற 8 அணிகளின் முடிவுகள் கொடுக்கப்பட்டுள்ளன.

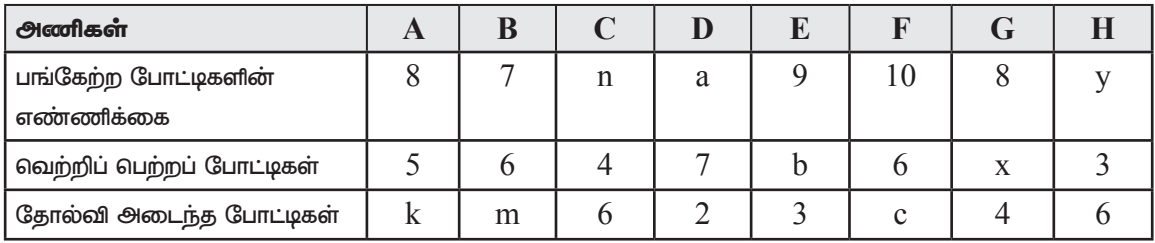

அட்டவணையில் உள்ள மாறிகளின் மதிப்பைக் காண்க.

 $k = 3$ , m = 1, n = 10, a = 9, b = 6, c = 4, x = 4, y = 9 விடை:

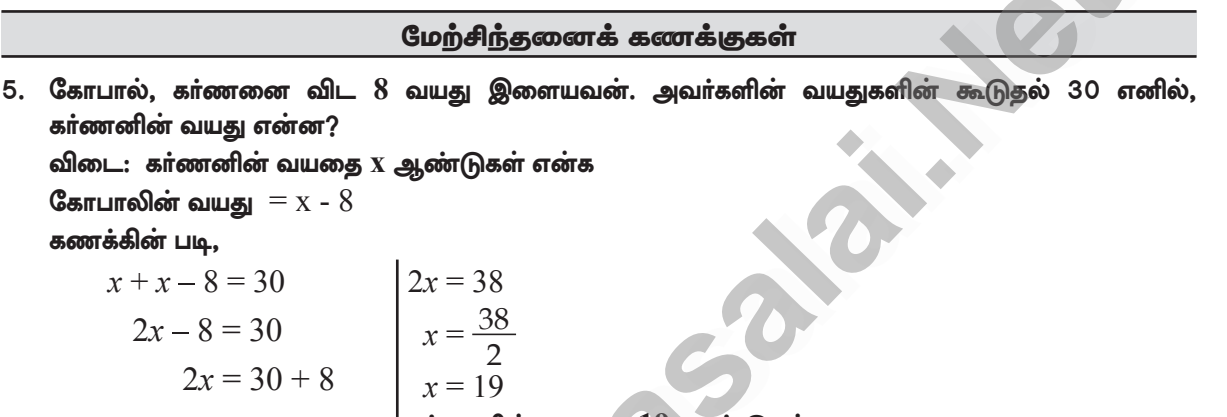

- கர்ணனின் வயது $=19$  ஆண்டுகள்
- 6. ஒரே அளவுள்ள சதுரக் கட்டங்களைக் கொண்டு அமைக்கப்பட்ட பின்வரும் செவ்வகங்கள் ஒரே அளவு அகலமும் வெவ்வேறான நீளமும் கொண்டுள்ளன.

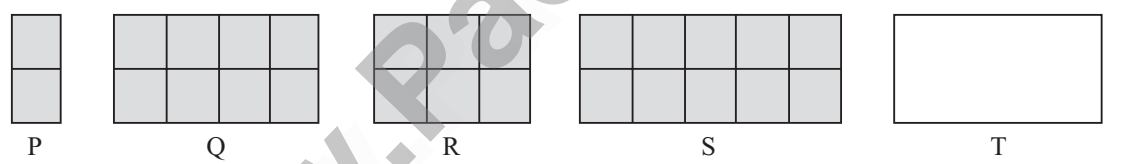

 $i)$   $P,Q,R$  மற்றும்  $S$  இல் எத்தனை சிறிய சதுரங்கள் உள்ளன?

11) கீழ்க்காணும் அட்டவணையில் விடுபட்டக் கட்டங்களை நீரப்புக.

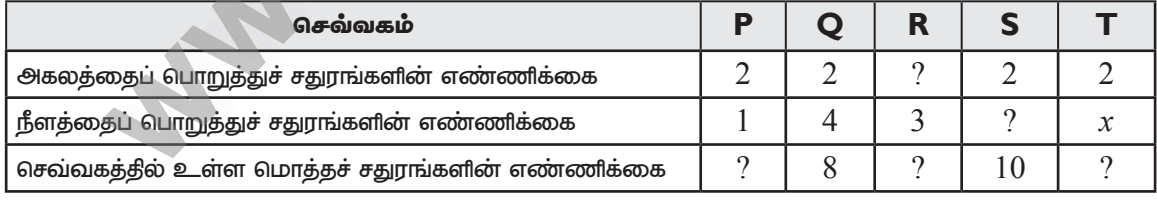

விடை: (i)  $P = 2$ ;  $Q = 8$ ;  $R = 6$ ;  $S = 10$ 

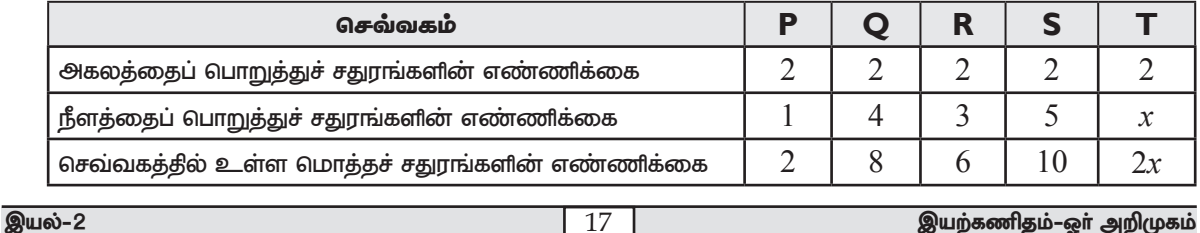

 $\frac{17}{2}$ 

#### www.CBSEtips.in

#### லொயோலா

7. கீழேக் கொடுக்கப்பட்டுள்ள மாறிகளுக்கான குறிப்புகளைப் பயன்படுத்திக் குறுக்கெழுத்துப் புதிரை நிறைவு செய்க.

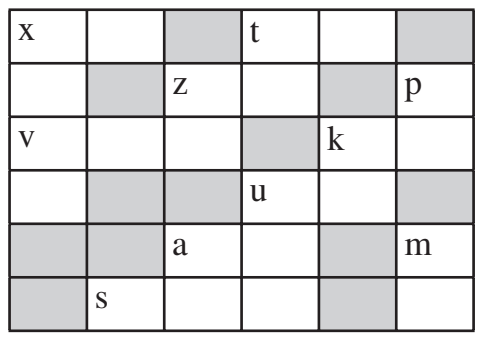

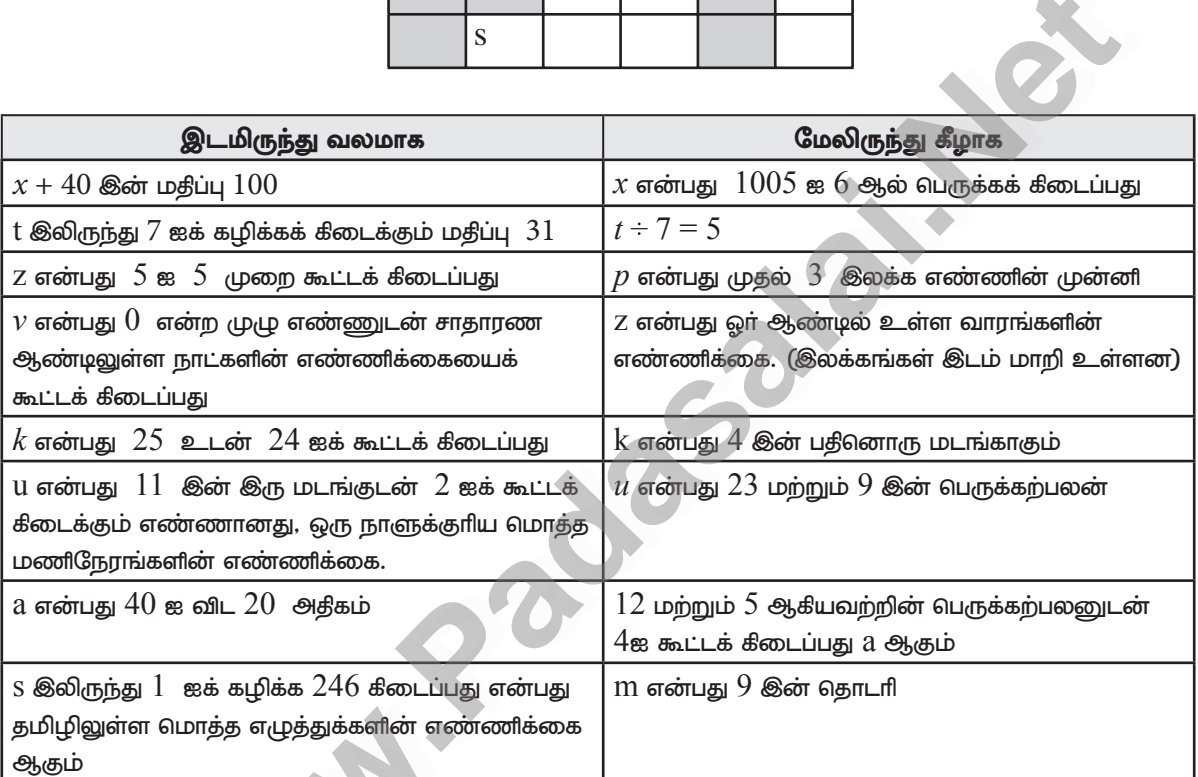

விடை:

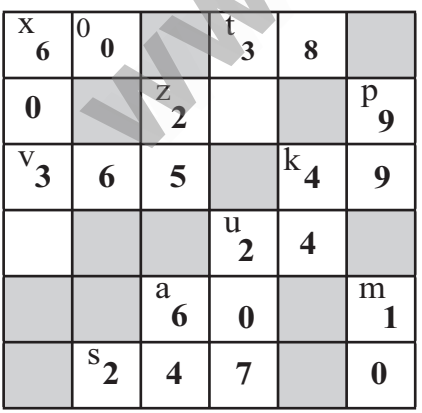

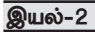

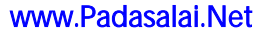

www.CBSEtips.in

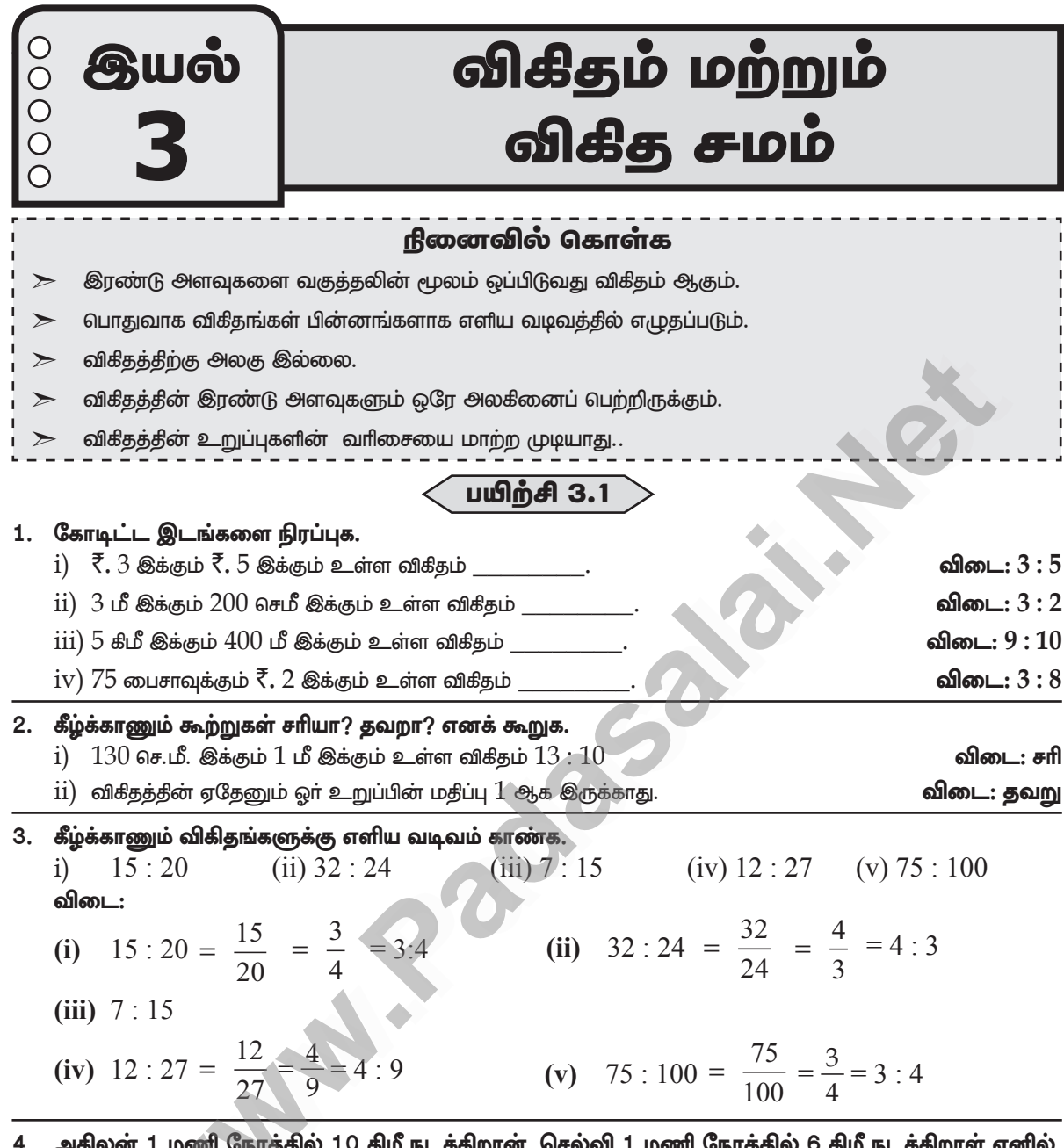

- **ல 10 கிப** ள. 61சலவி 1 ம $\epsilon$ நரததுல 6 கம ந .<br>அகிலன் மற்றும் செல்வி நடந்த தொலைவுகளுக்கு இடையே உள்ள விகிதத்தை எளிய வடிவில் காண்க. விடை: அகீலன் மற்றும் செல்வி நடந்த தொலைவுகளுக்கு இடையே உள்ள விகீதம் =  $10$  :  $6$  $=\frac{5}{-}$  = 5 : 3 10  $=$
- 5. ஒரு மிதிவண்டியின் நிறுத்தக் கட்டணம் ₹5. மேலும், ஓர் இரு சக்கர வாகனத்தின் நிறுத்தக் கட்டணம்  $\bar{\vec{\xi}}$ 15. மிதிவண்டி மற்றும் இரு சக்கர மோட்டார் வாகன நிறுத்தக் கட்டணங்களுக்கு இடையே உள்ள விகிதத்தைக் காண்க.

**விடை:** மிதீவண்டி மற்றும் இருசக்கர வாகன நீறுத்தக் கட்டணாவகளுக்கு இடையே உள்ள விகீதம் = ரூ. 5 : ரூ. 15

 $=\frac{5}{15}=\frac{1}{3}=1:3$ இயல்-3 விகிதம் மற்றும் விகித சமம் 19

#### www.CBSEtips.in

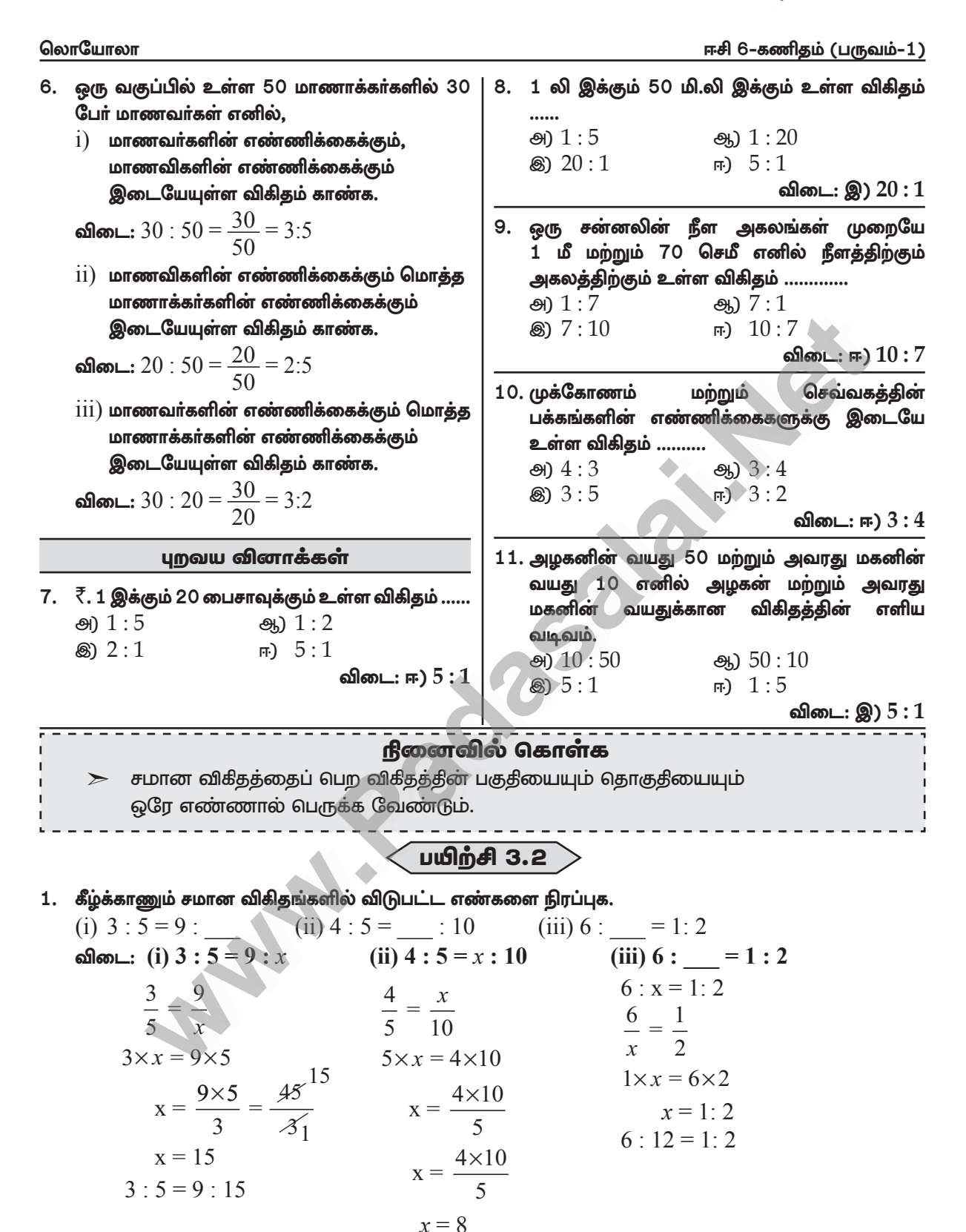

Kindly send me your study materials to padasalai.net@gmail.com

20

விகிதம் மற்றும் விகித சமம்

 $4:5 = 8:10$ 

இயல்-3

#### **லொயோலா**

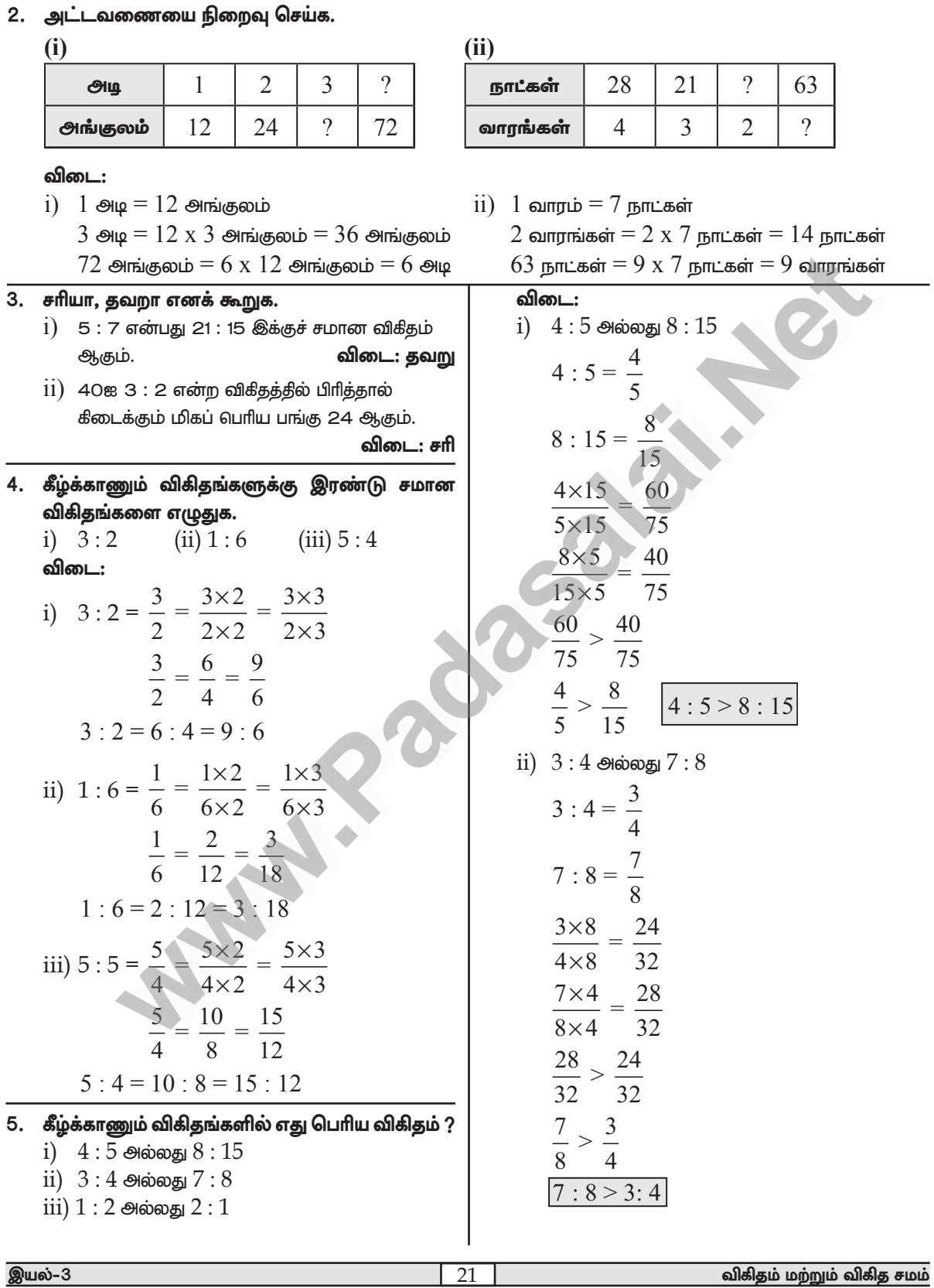

#### www.CBSEtips.in

#### லொயோலா

iii) 1 : 2  
\n
$$
1:2 = \frac{1}{2}
$$
  
\n2 : 1 =  $\frac{2}{1}$   
\n
$$
2:1 = \frac{2}{1}
$$
  
\n
$$
= 2
$$
  
\n
$$
\frac{2}{1} > \frac{1}{2}
$$
  
\n2 : 1 > 1 : 2

- 6. கீழ்க்காணும் எண்களைக் கொடுக்கப்பட்ட விகிதத்தில் பிரிக்கவும்..
	- $i)$  3 : 2 என்ற விகீதத்தில் 20 ஐப் பிரிக்கவும்
	- $ii)$   $4:5$  என்ற விகீதத்தில்  $27$  ஐப் பிரிக்கவும்
	- $\overline{\text{iii}}$ )  $6:14$  என்ற விகீதத்தில்  $40\,$  ஐப் பிரிக்கவும் விடை:
	- $i)$  விகீகம் =  $3:2$ விகீதங்களின் கூடுதல் =  $3 + 2 = 5$  $5 \text{ units} = 20$ 1 பாவ்கு =  $\frac{20}{5}$  = 4
		- $3 \text{ units} = 3 \times 4 = 12$
		- $2 \text{ units} = 2 \times 4 = 8$

 $20$ ஐ  $12, 8$  என்ற முறைகளில் பிரிக்கலாம்

- ii) விகீதம் =  $4:5$ 
	- விகீதாங்களின் கூடுதல் =  $4 + 5 = 9$ 9 பங்கு =  $27$
	-
	- 1 பாங்கு =  $\frac{27}{9}$  = 3
	- $4 \text{ units} = 4 \times 3 = 12$
	- $5 \text{ units} = 5 \times 3 = 15$

 $27$ ஐ  $12$ ,  $15$  என்ற முறைகளில் பிரிக்கலாம்

 $(iii)$  விகீதம் =  $6:14$ விகீதங்களின் கூடுதல் =  $6 + 14 = 20$  $20 \text{ u}$ гьй $\sigma_5 = 40$ 1 பால்கு =  $\frac{40}{20}$  = 2  $6 \text{ units} = 2 \times 6 = 12$  $14 \text{ units} = 2 \times 14 = 28$  $40$ ஐ  $12$ ,  $28$  என்ற முறைகளில் பிரிக்கலாம்

- ஈசி 6–கணிதம் (பருவம்–1)
- 7. ஔ் குடும்பத்தில் மாகச் செலவுகளில் காய்கறிகளுக்கும் மளிகைக்கும் ஆகும் செலவுகளின் விகிதம் 3:2. இவை இரண்டிற்கும் ஒரு மாதத்திற்கு  $\bar{\zeta}$   $4000$  ஒதுக்கப்பட்டால் (i) மளிகை (ii) காய்கறி ஆகியவற்றிற்காகும் செலவுகளைக் காண்க. **விடை:** ஒதுக்கப்பட்ட தொகை = ரூ.  $4000$ விகீதம் =  $3:2$ விகீதங்களின் கூடுதல் =  $3 \pm 2 = 5$  $5 \text{ u}$ гьй = егъ.  $4000$ 1 பாங்கு = ரூ.  $\frac{4000}{5}$  = ரூ. 800 மளிகை : காய்கறி =  $3:2$ 3 பாங்கு = 3 х ரூ.  $800 = \text{cm}$ . 2400 2 பாங்கு = 2 х ரூ.  $800 =$  ரூ.  $1600$ மளிகைக்கு ஆன செலவு = ரூ.  $2400$ 
	- காய்கறிக்கு ஆன செலவு = ரூ.  $1600$
- 8. 63 செமீ நீளமுள்ள ஒரு கோட்டுத் துண்டை 3:4 என்ற விகிதத்தில் பிரித்தால் கிடைக்கும் கோட்டுத் துண்டுகளின் நீளங்களைக் காண்க.

விடை: மொத்த நீளம் = 63 செ.மீ. விகீகம் =  $3:4$ விகிதாங்களின் கூடுதல் =  $3 + 4 = 7$  $7 \mu$ ы́гая = 63 бат. 1 பங்கு =  $\frac{63}{7}$  = 9 செ.மீ.  $3 \text{ u}$ ங்கு =  $3 \times 9$  செ.மீ. = 27 செ.மீ.  $4 \text{ unri} \mathfrak{G} = 4 \times 9$  செ.மீ. =  $36 \text{ or } 6$ .  $.63$  செ.மீ-ஐ  $27$  செமீ மற்றும்  $36$  செமீ என்ற முறைகளில் பிரிக்கலாம்.

#### புறவய வினாக்கள்

விகிதங்கள் எனில், விடுபட்ட உறுப்பு <u>ම) 6</u> ஆ) 2  $\circledast$  4  $F<sub>0</sub>$  3 விடை: அ)  $6$  $10.4:7$  இன் சமான விகிதமானது. මා $1:3$ ஆ)  $8:15$  $\circledast$  14:8  $F$  12:21 விடை: ஈ)  $12:21$ 

விகிதம் மற்றும் விகித சமம்

#### www.CBSEtips.in

லொயோலா ஈசி 6–கணிதம் (பருவம்–1)  $11.\,\displaystyle\frac{16}{24}$  இக்கு எது சமான விகிதம் அல்ல? 12.  $\bar{\zeta}$  1600 ஐ A மற்றும் B என்ற இரு நபர்களுக்கு  $3:5$  என்ற விகிதத்தில் பிரித்துக்கொடுத்தால்,  $\overline{B}$ இக்குக் கிடைக்கும் தொகை எவ்வளவு?  $\circledast$ )  $\frac{6}{9}$ ஆ)  $\frac{12}{18}$ அ) ₹ $480$ ঞ<sup>1</sup>  $\bar{\xi}$  800 ® ₹ 1000 ஈ) ₹200 ⊗)  $\frac{10}{15}$ FF)  $\frac{20}{28}$ விடை: இ) ₹  $1000$ விடை: ஈ) 20 <u>ந</u>ினைவில் கொள்க இரண்டு விகிதங்கள் சமம் எனில், அவை விகித சமம் எனப்படும்.  $\sum_{i=1}^{n}$ விகீத சம விதிப்படி, கோடி உறுப்புகளின் பெருக்கற்பலனானது நடு உறுப்புகளின் பெருக்கற்பலனுக்குச் சமம். பயிற்சி 3.3 4. 12,24,18,36 ஆகிய 1. விடுபட்ட எண்களை நிரப்புக. எண்களைக் கொடுக்கப்பட்ட வரிசையில், விகித சமமாக i)  $3:5::$  $: 20$ விடை: 12 இரு விகிதங்களாக எழுத முடியுமா ?  $\overline{11}$  $|: 24 : : : 3 : 8$ **விடை: 9** விடை: ஆம், விகீதசமத்தில் உள்ளன.  $\left. \frac{1}{2}:10:8:15:\right. \right\}$  $\overline{\text{iii}}$  5 : விடை: 4, 12  $12:24=18:36$ நடு உறுப்புகளின் பெருக்குத் தொகை  $\vert$  :  $4=8:16$  விடை: 24, 2  $iv)$  12 :  $=$  $= 24 \times 18 = 432$ 2. சரியா, தவறா எனக் கூறுக. கோடி உறுப்புகளின் பெருக்குத் தொகை  $i)$  7 நபர்களுக்கும்  $49$  நபர்களுக்கும் உள்ள  $= 12 \times 36 = 432$ விகீதமும்,  $11$  கிகி எடைக்கும்  $88$  கிகி எடைக்கும்  $\therefore$  a  $\times$  d = b  $\times$  c உள்ள விகீதமும் விகீத சுமத்தை அமைக்கும். 5. கீழ்க்காணும் விகிதங்கள் விகித சமமா எனக் விடை: தவறு காண்க. விகித சமம் எனில் அதன் கோடி  $\overline{11}$ )  $\overline{10}$  நூல்களுக்கும்  $15$  நூல்களுக்கும் உள்ள மதிப்புகளையும் மற்றும் நடு மதிப்புகளையும் விகீதமும்,  $3$  நூல்களுக்கும்  $15$  நூல்களுக்கும் கண்டறிந்து எழுதுக. உள்ள விகிதமும் விகித சமத்தை அமைக்கும். விடை: தவறு  $78$  லிட்டருக்கும்  $130$  லிட்டருக்கும் உள்ள விகீதம்  $1)$  $\overline{111}$ )  $40$  நூல்களின் எடை  $8$ கிகி எனில், மற்றும் 12 குப்பிகளுக்கும், 20 குப்பிகளுக்கும்  $15$  நூல்களின் எடை  $3$  கீகி. விடை: சரி உள்ள விகீதம்.  $\overline{1}V$ ) சீரான வேகத்தில், ஒரு மகீழுந்து  $3$  மணி  $\overline{11}$ )  $400$  கிராமுக்கும்,  $50$  கிராமுக்கும் உள்ள விகிதம் நேரத்தில் 90 கி.மீ. எனப் பயணிக்கிறது, அதே மற்றும் ₹25 இக்கும், ₹625 இக்கும் உள்ள விகிதம் வேகத்தில்,  $5$  மணி நேரத்தில் அது  $140$  கி.மீ விடை: (i) 78 : 130, 12 : 20 தொலைவைப் பயணிக்கும். விடை: தவறு நடு உறுப்புகளின் பெருக்குத் தொகை 3. கோடிட்ட இடங்களை நிரப்புக.  $= 78 \times 20 = 1560$  $1)$  $3$  எழுதுகோல்களின் விலை  $\bar{3}18$  எனில், கோடி உறுப்புகளின் பெருக்குத் தொகை  $5$  எமுதுகோல்களின் விலை ........  $= 130 \times 12 = 1560$ விடை: ரூ.  $30$  $\therefore$   $a \times d = b \times c$  விகீதசமத்தில் உள்ளன.  $\overline{11}$ )  $\overline{15}$  நாள்களில் கார்குழலி ₹ $\overline{1800}$  ஐ வருமானமாகப் பெறுகிறார் எனில்,  $\bar{\xi}3000$ ஐ (i)  $400:50, 25:625$ ......... நாட்களில் வருமானமாகப் பெறுவார். கோடி உறுப்புகளின் பெருக்குத் தொகை **விடை: 25**  $= 400 \times 625 = 250000$ விகிதம் மற்றும் விகித சமம் இயல்-3

#### www.CBSEtips.in

நடு உறுப்புகளின் பெருக்குத் தொகை  $= 50 \times 25 = 1250$  $\therefore$  a  $\times$  d  $\neq$  b  $\times$  c விகீதசமத்தில் இல்லை.

6. அமெரிக்காவின் பிரபலமான தங்க நுழைவு வாயில் பாலம் 6480 அடி நீளமும் 756 அடி உயரமும் கொண்ட கோபுரங்களைக் கொண்டது. ஒரு கண்காட்சியில் பயன்படுத்தப்பட்ட அதன் மாதிரிப் பாலத்தின் நீளம் 60 அடி மற்றும் உயரம் 7 அடியாகும். பயன்படுத்தப்பட்ட பாலத்தின் மாதிரி ஆனது உண்மைப் பாலத்திற்கு விகித சமமாக உள்ளதா?

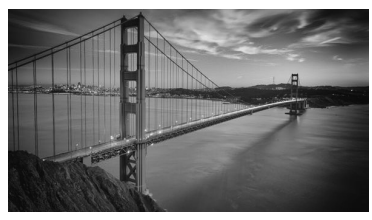

விடை: 6480 : 756, 60 : 7 நடு உறுப்புகளின் பெருக்குத் தொகை  $= 756 \times 60 = 45360$ கோடி உறுப்புகளின் பெருக்குத் தொகை  $= 6480 \times 7 = 45360$  $ad = bc \therefore$  விகீதசமத்தில் உள்ளன.

7. ஒரு நபர் 2 மணி நேரத்தில் 20 பக்கங்களைப் படிக்கிறாா் எனில் அதே வேகத்தில் 8 மணி நேரத்தில் அவரால் எத்தனை பக்கங்கள் படிக்க முடியும்?

#### விடை :

 $2\,$ மணி நேரத்தில் படிக்கக்கூடிய பக்கங்கள்  $=20\,$  $8$  மணி நேரத்தில் படிக்கக்கூடிய பக்கங்கள்

> $= 2 : 8 = 20 : x$  $2 \times x = 8 \times 20$  $x = \frac{8 \times 20}{2} x = 80$

8. சோழன் சீரான வேகத்தில் நடந்து 6 கிமீ தொலைவை 1 மணி நேரத்தில் கடக்கிறார். அதே வேகத்தில் அவர் 20 நிமிடங்களில் நடந்து கடக்கும் தொலைவு எவ்வளவு?

**விடை:** 1 மணி நேரத்தில் (60 நீமிடங்கள்) கடந்த  
\n தூரம் = 6 கீமீ  
\n1 நிமிடத்தில், கடந்த தூரம் = 
$$
\frac{6000 \text{ u\textdegree}}{60} = 100 \text{ u\textdegree}
$$
  
\n20 நீமிடங்களில், கடந்த தூரம் =  $20 \times 100 \text{ u\textdegree}$   
\n=  $2000 \text{ u\textdegree} = 2 \text{ u\textdegree}$ 

- ஈசி 6–கணிதம் (பருவம்–1)
- 9. ஒரு வினாடி வினா போட்டியில் காா்முகிலன் மற்றும் கவிதா வழங்கிய சரியான விடைகளின் எண்ணிக்கையின் விகிதம் 10 11.  $\ddot{\cdot}$ அப்போட்டியில் அவர்கள் மொத்தமாக 84 புள்ளிகள் பெற்றனா் எனில், கவிதா பெற்ற புள்ளிகள் எத்தனை ?

விடை:

பெற்ற மொத்தப் புள்ளிகள் =  $84$ 

விகிகம் = $10:11$ 

விகீதங்களின் கூடுதல் =  $10 + 11 = 21$ 

 $21$  பங்குகள் =  $84$  புள்ளிகள்

கவிதா =  $11$  பங்குகள், காா்முகிலன் =  $10$  பங்குகள் கவிதா பெற்ற புள்ளிகள் =  $11 \times 4$  புள்ளிகள்

 $= 44$  புள்ளிகள்

10. கார்மேகன் 9 ஓவாகளில் 54 ஓட்டங்களையும், ஆசிஃப் 11 ஓவர்களில் 77 ஓட்டங்களையும் எடுத்தார்கள் எனில், யாருடைய ஓட்ட விகிதம் <u> சிறப்பானது</u> ? (ஒட்ட விகிதம் = ஒட்டம் ÷ ஒவர்) விடை:

#### **ரார்மேகம்**

- $9$  ஒவர்களில் எடுத்த ஒட்டங்கள் =  $54\,$
- 1 ஓவரில் எடுத்த ஓட்டங்கள் =  $\frac{54}{9}$ = 6 ஓட்டங்கள் ஆசிஃப்
- $11$  ஓவா்களில் எடுத்த ஓட்டங்கள் =  $77$
- 1 ஓவரில் எடுத்த ஓட்டங்கள் =  $\frac{77}{11}$  = 7 ஓட்டங்கள்
- ∴ ஆசிஃப்பின் ஓட்ட விகிதம் சிறப்பானது.

11. உன் நண்பன் 5 ஆப்பிள்களை ₹70 இக்கும், நீ 6 ஆப்பிள்களை ₹90 இக்கும் வாங்கினால் யாா் வாங்கியது சிறப்பு ?

விடை:

#### நான் வாங்கியது

6 ஆப்பிள்களின் விலை = ரூ. 90

1 ஆப்பிளின் விலை = 
$$
\frac{eE, 90}{6}
$$
 = eE.15

#### நண்பன் வாங்கியது

5 ஆப்பிள்களின் விலை = ரூ. 70  
1 ஆப்பிளின் விலை = 
$$
\frac{e^{r_{\text{D}}}\cdot 70}{5}
$$
 = ரூ.14

24

விகிதம் மற்றும் விகித சமம்

#### www.CBSEtips.in

லொயோலா ஈசி 6–கணிதம் (பருவம்–1) **®**) 35 விடை: இ) 35 ஈ) 14 புறவய வினாக்கள் 15. ஒரு மரப்பாச்சிப் பொம்மையின் விலை 12. பின்வரும் விகிதங்களில் எது விகித சமமாகும் ?  $\bar{\tau}$   $90$  அதே போன்று  $3$  பொம்மைகளின் விலை  $903:5.6:11$  $(R) 2:3.9:6$ .............  $\circledast$  2:5, 10:25  $F(3:1,1:3)$ ঞ) ₹ 260 ஆ) ₹ 270 விடை: இ) 2 : 5, 10 : 25 ®) ₹30 ஈ) ₹93  $13.2, 5, x, 20$  ஆகிய எண்களை அதே வரிசையில் விடை: ஆ) ₹270 பயன்படுத்தி அமையும் விகிதங்கள் விகித 16. ஒரு நபர் 15 நிமிடங்களில் 2 கி.மீ நடக்கிறார் சமமாக இருப்பின்,  $"x" = ?$ எனில், 45 நிமிடங்களில் அவர்........ நடப்பார். அ) 50 <u>ஆ)</u> 4 அ) 10 கி.மீ. ஆ) 8 கி.மீ.  $\circledast$  10  $\mathbb{F}$ )  $8$ விடை: ஈ $)$   $8$ ஈ) 12 கி.மீ. இ) 6 கி.மீ.  $14.7:5$  ஆனது  $x:25$  இக்கு விகிதசமம் எனில், விடை: இ) 6 கி.மீ. " $x$ "இன் மதிப்பு என்ன? அ) 27 ஆ) 49 பயிற்சி 3.4 பல்வகைத் திறனறிப் பயிற்சிக் கணக்குகள் பள்ளியில் சில விலங்குகளின் அதிகளவு வேகம் உள்ளனர். மாணவா்களின்  $1_{-}$ எண்ணிக்கை 1800 உயர்ந்தால், கொடுக்கப்பட்டுள்ளது. ஆக மேற்கண்ட விகிதத்தில் எத்தனை ஆசிரியா்கள் யானை = 20 கிமீ / மணி, மற்றும் நிர்வாகிகள் இருப்பர் எனக் காண்க. சிங்கம் = 80 கீமீ / மணி, விடை: சிறுத்தை = 100 கிமீ / மணி i) யானை மற்றும் சிங்கம் நீர்வாகிகள் : ஆசிரியர்கள் : மாணவர்கள் ii) சிங்கம் மற்றும் சிறுத்தை  $= 5:50:1500$ iii) யானை மற்றும் சிறுத்தை ஆகியவற்றின்  $= 1:10:300$ வேகங்களின் விகிதங்களை எளிய வடிவில் பள்ளியில் மாணவர்களின் எண்ணிக்கை  $1800\,$ காண்க. மேலும், எந்த விகீதம் மிகச்சிறியது எனக் காண்க. ஆக உயா்ந்தால், விடை :  $10\,$ பங்கு = ஆசிரியா்கள் i) யானை மற்றும் சிங்கம்  $1$  பங்கு = நீா்வாகிகள்  $= 20 : 80 = \frac{20}{80} = \frac{1}{4} = 1 : 4$  $300$  பங்கு = மாணவர்கள்  $300 \text{ u}$ гбі $\sigma$  =  $1800$ 11) சிங்கம் மற்றும் சிறுத்தை 1 பாங்கு =  $\frac{1800}{300}$  $= 80 : 100 = \frac{80}{100} = \frac{4}{5} = 4 : 5$  $1 \text{ unri} \mathfrak{G} = 6$ 111) யானை மற்றும் சிறுத்தை  $10 \text{ units} = 6 \times 10 = 60$  $= 20$ :  $100 = \frac{20}{100} = \frac{1}{5} = 1$ : 5  $\therefore$  பள்ளியில் மாணவா்களின் எண்ணிக்கை  $1800$ ஆக உயா்ந்தால், யானை மற்றும் சிறுத்தையின் விகிதம் மிகச் நீா்வாகிகள் : ஆசிரியா்கள் : மாணவா்கள் சிறியது.  $= 6:60:1800$ பள்ளியில்  $2.$ 1500 மாணவர்கள், 50 ஒரு ஆசிரியா்கள் மற்றும் 5 நிா்வாகிகள் என

25

விகிதம் மற்றும் விகித சமம்

இயல்-3

#### www.CBSEtips.in

#### லொயோலா

- 3. என்னிடமுள்ள ஒரு பெட்டியில் 3 பச்சை, 9 நீலம், 4 மஞ்சள்,8 ஆரஞ்சு என 24 வண்ணக் கனச் சதுரங்கள் உள்ளன எனில் அ) ஆரஞ்சு மற்றும் மஞ்சள் கனச் சதுரங்களின் விகிதம் என்ன?
- ஆ) பச்சை மற்றும் நீலம் கனச் சதுரங்களின் விகிதம் என்ன?
- இ) ஒரு வண்ணத்தை மற்ற வண்ணங்களோடு ஒப்பிட்டு எத்தனை விகீதங்கள் காணலாம். விடை:
- $i)$  ஆரஞ்சு : மஞ்சள் =  $8:4=2:1$
- ii) பச்சை : நீலம் =  $3:9 = 1:3$
- $\text{iii)}$  பச்சை : ஆரஞ்சு =  $3:8$ நீலம் : ஆரஞ்சு =  $9:8$ பச்சை : மஞ்சள் =  $3:4$ நீலம் : மஞ்சள் =  $9:4$ பச்சை : நீலம் =  $3:9 = 1:3$ மஞ்சள் : ஆரஞ்சு =  $4:8 = 1:2$ ஆரஞ்சு : பச்சை =  $8:3$ ஆரஞ்சு : நீலம் =  $8:9$ மஞ்சள் : பச்சை =  $4:3$ மஞ்சள்: நீலம் =  $4:9$ நீலம் : பச்சை =  $9:3 = 3:1$ ஆரஞ்சு : மஞ்சள் =  $8:4=2:1$
- 4. B பெறுவது போல் இருமடங்கு A பெறுகிறார்.  $C$  பெறுவது போல் இருமடங்கு  $B$  பெறுகிறார்.  $A : B$  மற்றும்  $B : C$  ஆகியவற்றைக் காண்க. இவை விகிதச்சமமா எனச் சரிபார்க்க. விடை:

 $A \cdot B = 2 \cdot 1$  $B: C = 2: 1$  விகீதசமத்தில் உள்ளன

5. தமிழ்நாட்டின் சத்துமிக்க உணவான கேழ்வரகுக் செய்வதற்குத் களி–யைச் தேவையான பொருட்கள் கீழே கொடுக்கப்பட்டுள்ளன.

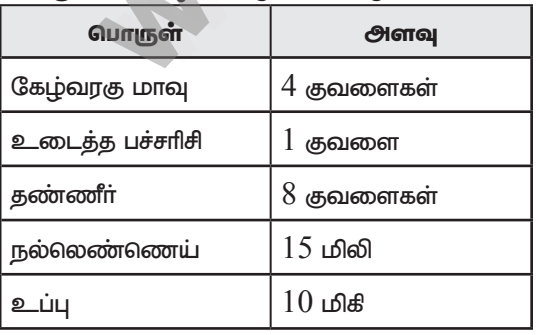

அ) ஒரு குவளை கேழ்வரகு மாவைப் பயன்படுத்தும் போது தேவைப்படும் உடைத்த பச்சரிசியின் அளவு எவ்வளவ?

விடை:  $\frac{1}{4}$  குவளை

ஈசி 6–கணிதம் (பருவம்–1)

ஆ) 16 குவளைகள் தண்ணீரைப் பயன்படுத்தினால் எத்தனைக் குவளைகள் கேழ்வரகு மாவு பயன் படுத்தப்பட வேண்டும்?

#### விடை: 8 குவளைகள்

இ) மேற்குறிப்பிட்டவற்றில் எந்தெந்த அளவுகளை விகிதத்தில் தொடர்புபடுத்த முடியாது? ஏன்?

விடை: கேழ்வரகு, பச்சரிசி மற்றும் தண்ணீா் ஓா் அலகில் உள்ளன. நல்லெண்ணெய் மற்றும் உப்பு வெவ்வேறு அலகுகளில் உள்ளன. ஆகையால், அவற்றை ஒப்பிடவோ, விகிதமாக எழுதவோ முடியாது.

#### மேற்சிந்தனைக் கணக்குகள்

6. அந்தோனி ஒரு வாரத்தின் எல்லா நாட்களிலும் காலையிலும் மாலையிலும் பல் துலக்குகிறார். சபீன் காலையில் மட்டும் பல் துலக்குகிறார். ஒரு வாரத்தில் அவர்கள் பல்துலக்கும் தடவைகளின் எண்ணிக்கைகளின் விகிதம் என்ன?

**விடை:** பல்துலக்கும் நாட்களின் எண்ணிக்கை =  $14:7 = 2:1$ 

திருமகளின் தாய் 35 சிவப்பு மணிகள் மற்றும் 7. 30 நீல மணிகளைக் கொண்ட கைக்காப்பு அணிந்திருக்கிறாா். திருமகள் அதே விகிதத்தில் சிறிய கைக்காப்பை அதே இரு வண்ண மணிகளைப் பயன்படுத்திச் செய்ய விரும்புகிறாள். அவளால் எத்தனை வெவ்வேறு வழிகளில் கைக்காப்புகளைச் செய்ய இயலும்?

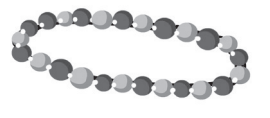

**விடை:** 4 வெவ்வேறு வழிகள் உண்டு சிவப்பு: நீலம்  $35 : 30 = 7 : 6$ வெவ்வேறு வழிகள்  $(i) 7:6$  $(ii)$  14 : 12  $(iv) 28 : 24$  $(iii) 21 : 18$ 

52 போட்டிகளில் 26 அணி  $\rm A$  ஆனது 8. போட்டிகளை வெல்கிறது. அணி B ஆனது

இயல்-3

#### Kindly send me your study materials to padasalai.net@gmail.com

26

#### www.CBSEtips.in

ஈசி 6–கணிதம் (பருவம்–1)

#### லொயோலா

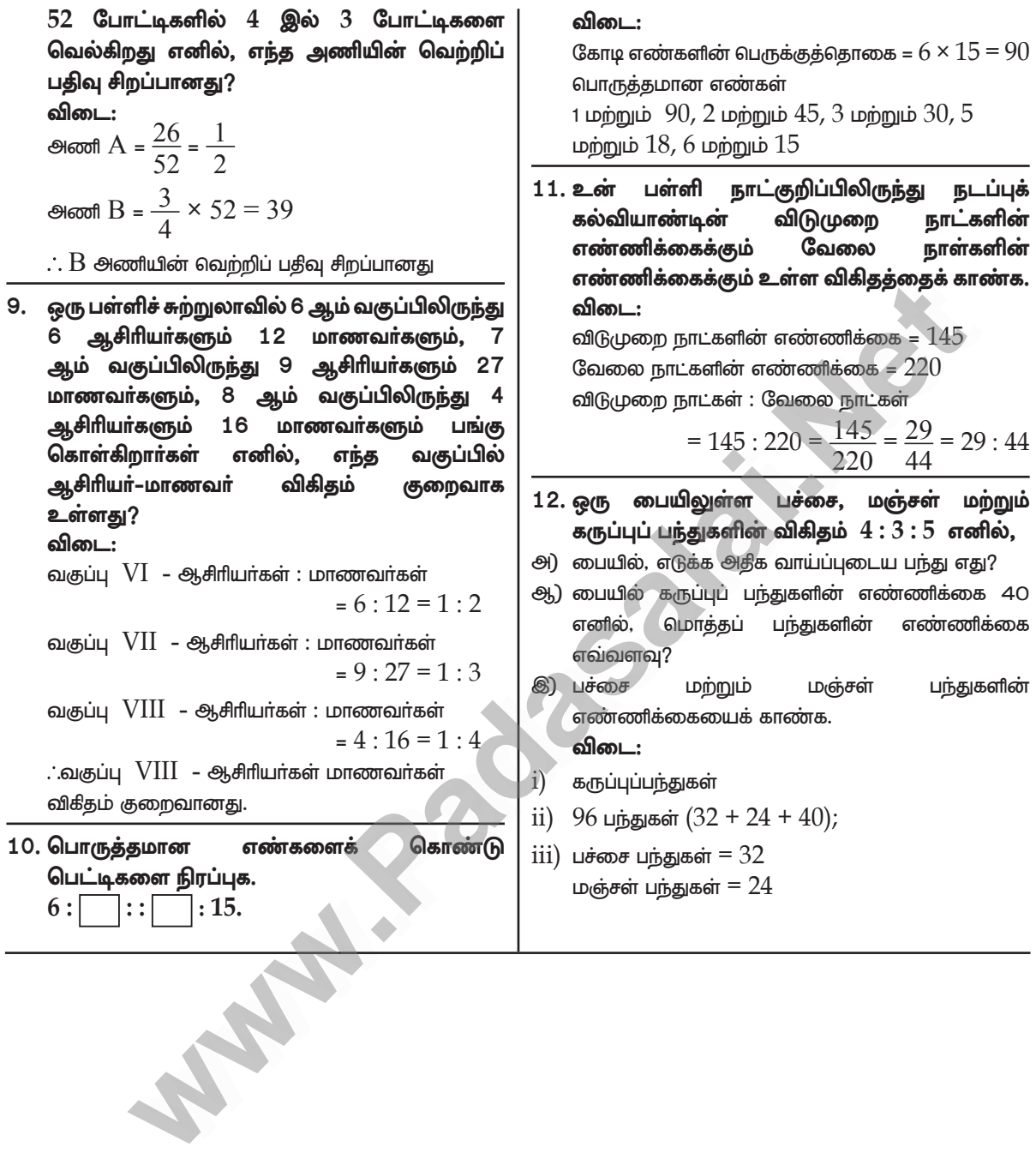